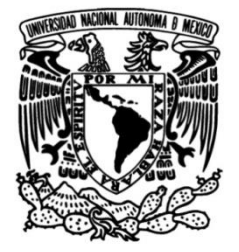

# **UNIVERSIDAD NACIONAL AUTÓNOMA DE MÉXICO**

# **FACULTAD DE INGENIERÍA**

# **Valoración del Telescopio de Muones de la Ciudad de México**

Que para obtener el título de **TESIS Ingeniero Eléctrico Electrónico**

# **P R E S E N T A**

Brandon Eliel Rodríguez Gaytán

# **DIRECTOR DE TESIS**

Dr. Luis Xavier González Méndez

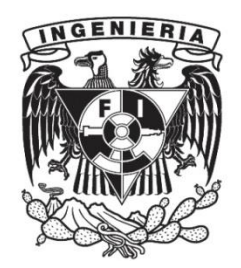

**Ciudad Universitaria, Cd. Mx., 2024**

### **Dedicatorias**

A mi mamá Cecilia Gaytán A mi papá Jorge Rodriguez A mis hermanos Vianey y Daniel A Paola Escamilla A mis familiares y amigos

### **Agradecimientos**

Al grupo de Rayos Cósmicos del Instituto de Geofísica de la UNAM

Al Ing. Octavio Musalem Al Ing. Roberto Taylor Al Fis. Alejandro Hurtado Al Dr. Francisco Valdés Al Dr. Ernesto Ortiz

A mi tutor de tesis el Dr. Luis Xavier González

A los miembros del jurado

Dr. Pérez Alcázar Pablo Roberto M. I. Castillo Hernández José M. I. Álvarez Castillo Jesús Dra. Moumtadi Fátima

#### **Resumen**

Los rayos cósmicos son núcleos de átomos despojados de sus electrones, son partículas que llegan de todas direcciones a la vecindad de la Tierra. Para conocer su composición, espectro de energía y dirección de arribo, se requiere del diseño, construcción y operación de detectores específicos.

En el presente trabajo abordaré específicamente el Telescopio de Muones instalado en Ciudad Universitaria en la Ciudad de México (TM-CDMX), el cual ha trabajado de manera intermitente desde 2015.

Realicé una valoración completa, asi como calibración, adaptación, reparación y mantenimiento de cada una de las partes que lo componen para, finalmente, volverlo a poner en funcionamiento continuo.

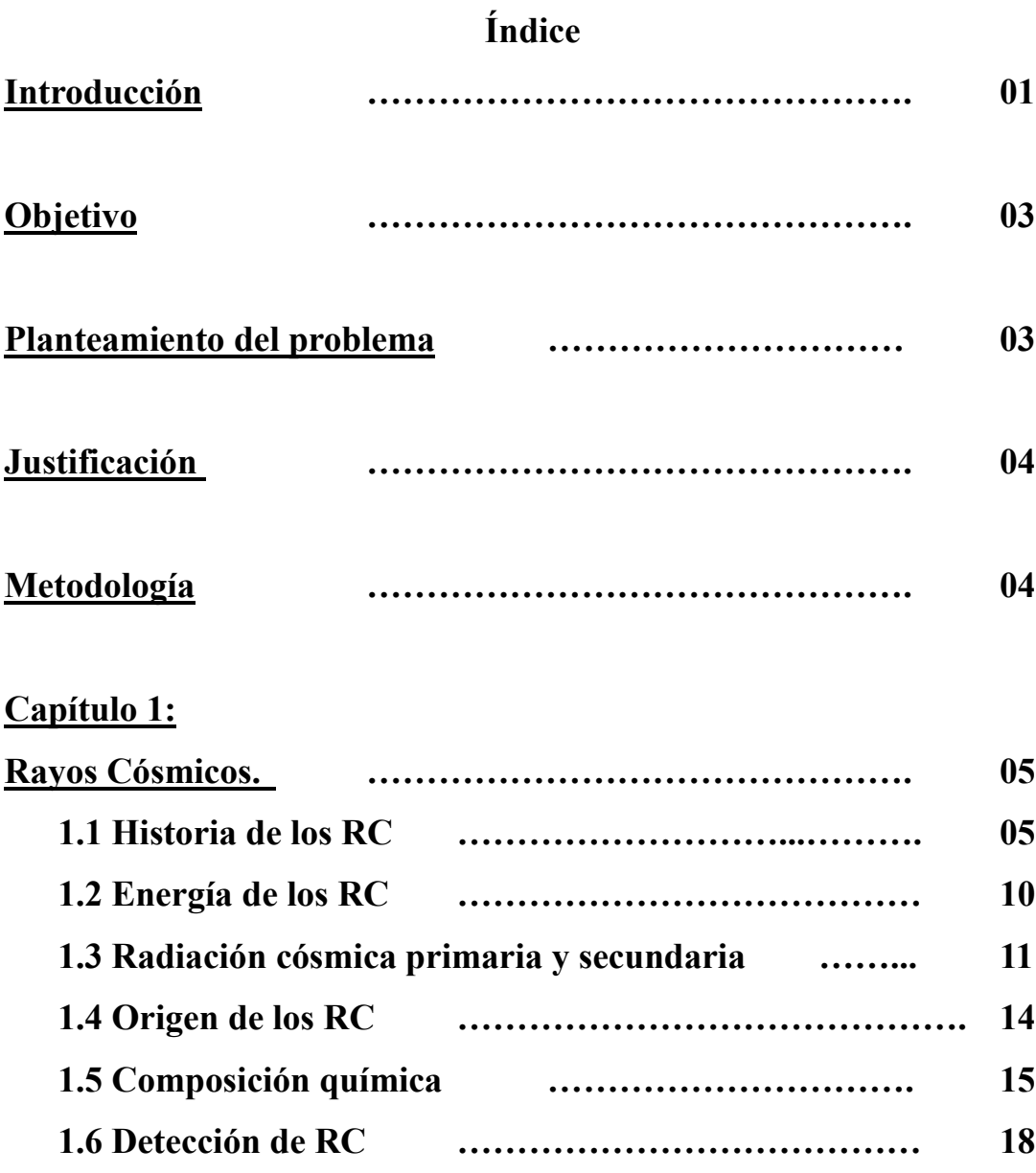

### **Capítulo 2:**

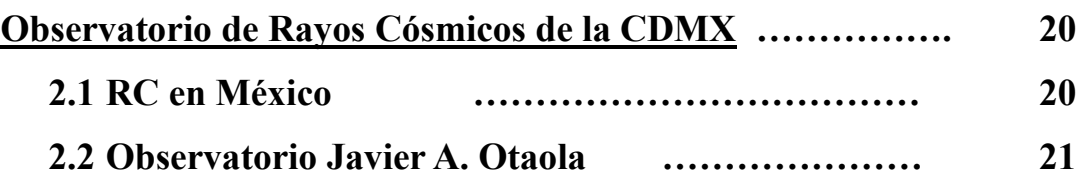

### **Capítulo 3:**

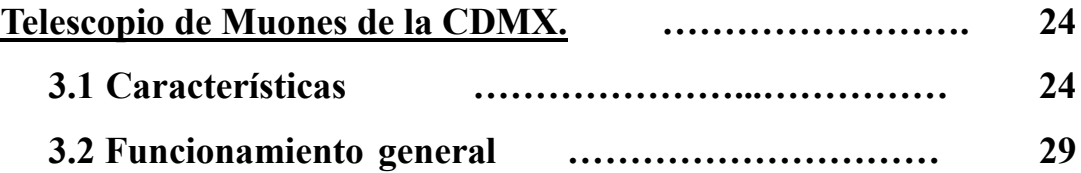

### **Capítulo 4:**

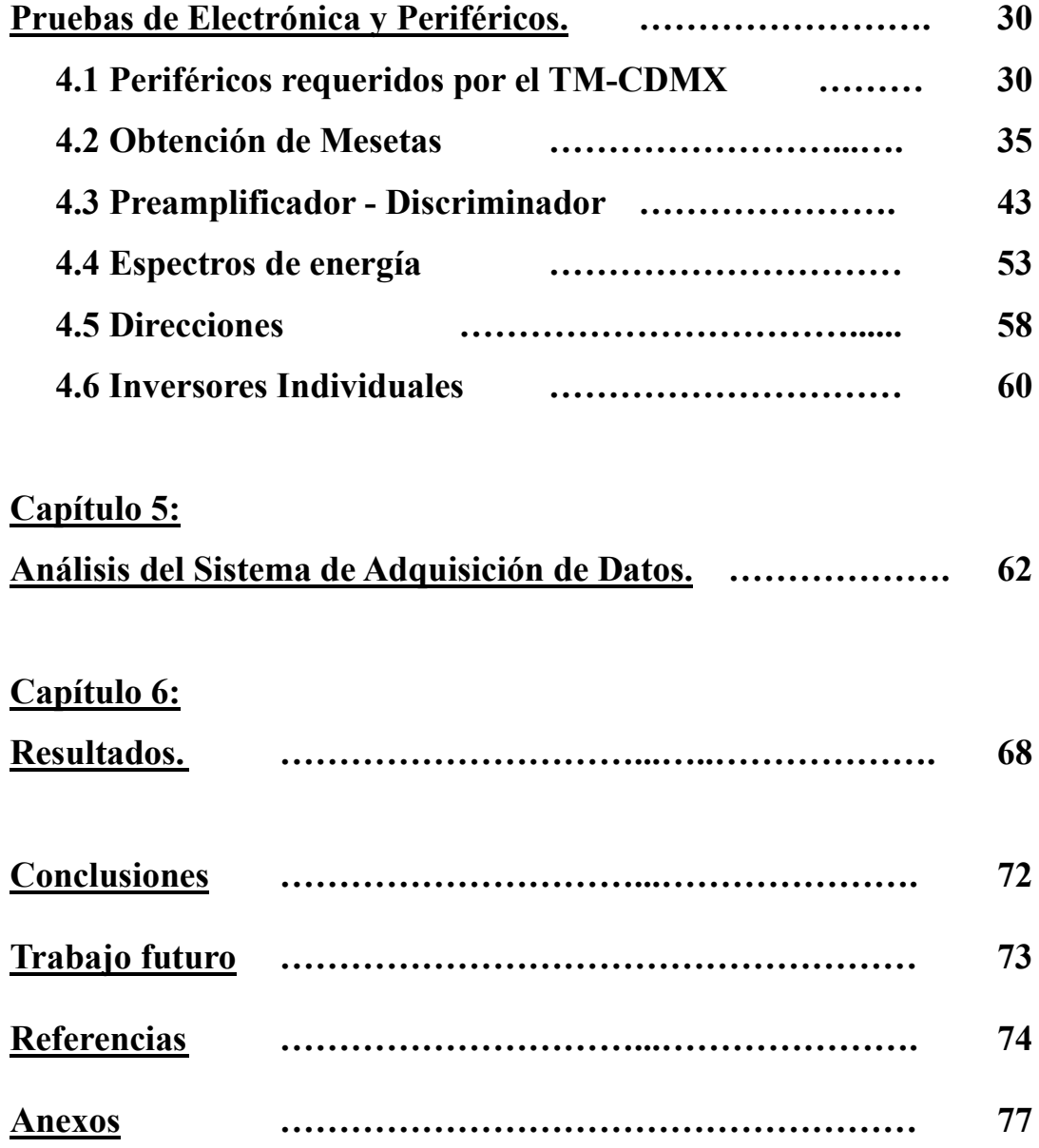

#### **Introducción**

Los rayos cósmicos (RC) son, en su inmensa mayoría, partículas cargadas, son núcleos de elementos despojados de sus electrones. Según su origen, los RC se dividen en extragalácticos, galácticos y solares. Una vez que alcanzan la órbita de la Tierra, los RC interaccionan con los átomos de la atmósfera y producen chubascos de partículas, conocidos como RC secundarios. Estos RC secundarios son los que se detectan con diferentes tipos de observatorios. Con base en el estudio de los RC se han ido desarrollando diversos campos de estudio como la astrofísica de partículas, física de altas energías, entre otras, que van profundizando cada vez más en los misterios del universo.

El desarrollo de detectores de rayos cósmicos, asi como su análisis ha sido una tarea de muchos años, comenzando en 1912 cuando V.F. Hess empezó a formalizar su estudio, para después utilizar tecnología cada vez más moderna, hasta nuestros días.

Es importante mencionar que con el avance de la tecnología, se facilitó la detección y análisis científico de los datos registrados.

Dentro de Ciudad Universitaria se encuentra el observatorio de rayos cósmicos de la CDMX (ORC-CDMX) "Javier A. Otaola" perteneciente al Instituto de Geofísica de la UNAM, el ORC-CDMX cuenta con 2 tipos de detectores:

El monitor de neutrones 6NM64, que se encuentra en funcionamiento desde 1990 y el Telescopio de muones que ha estado detenido desde el 2015.

Para realizar un trabajo de valoración del detector, primero se tuvo que estudiar el funcionamiento general del mismo, luego realizar una investigación más a fondo para conocer todos los elementos que lo componen, para finalmente saber que es necesario cambiarlo y que se puede conservar, realizando mantenimiento y/o calibración.

A lo largo de esta tesis se desarrollarán 6 temas:

- 1. Rayos cósmicos (RC): Donde se hará un recorrido histórico, además de una explicación de lo que realmente son los rayos cósmicos y como se detectan.
- 2. Observatorio de rayos cósmicos de la Ciudad de México (ORC CDMX): Donde narraré la historia del observatorio instalado en CU, asi como los cambios y actualizaciones que ha tenido.
- 3. Telescopio de muones (TM-CDMX): En este tema explicaré el funcionamiento interno del telescopio, asi como sus características.
- 4. Pruebas de electrónica y periféricos: Aquí detallaré las pruebas realizadas para monitorear las posibles fallas y soluciones.
- 5. Análisis del sistema de adquisición de datos: En esta sección profundizaré en el DAQ, enlistando las situaciones que se fueron presentando, así como las decisiones tomadas para enfrentarlas.
- 6. Resultados: Finalmente se presenta el proyecto terminado, con todos los cambios realizados a lo largo de la ejecución de este proyecto.

### **Objetivo**

Dar mantenimiento e identificar fallas en circuitos y componentes electrónicos para proponer soluciones y, si es posible, poner nuevamente en funcionamiento el Telescopio de muones de la Ciudad de México (TM-CDMX)

### **Planteamiento del problema**

El Telescopio de muones (TM-CDMX) forma parte del observatorio de rayos cósmicos de la Ciudad de México (ORC - CDMX), desde el 2015, funciona con interrupciones por problemas electrónicos y se requiere reestablecer su funcionamiento

#### **Justificación**

Los datos que se obtienen del TM - CDMX se utilizan en estudios de riesgos espaciales, monitoreando la intensidad de la radiación cósmica. De este modo es imperante su funcionamiento

### **Metodología**

Para volver a poner en funcionamiento el TM-CDMX se requieren las siguientes actividades:

- ➢ Analizar todos los circuitos implícitos y comprobar que funcionen adecuadamente.
- ➢ Verificar el funcionamiento de los módulos de alto y bajo voltaje, asi como de las fuentes conmutadas que se requieren
- ➢ Realizar pruebas de continuidad en todos los cables utilizados, además de los elementos y medidores electrónicos utilizados.
- ➢ Probar y analizar el sistema de adquisición de datos, buscando posibles fallas y proponiendo soluciones para mitigar errores en el funcionamiento completo del TM-CDMX

### **Capítulo 1: Rayos Cósmicos.**

#### 1.1Historia de los rayos cósmicos

El estudio de los rayos cósmicos se formalizó hasta finales del siglo XIX, aunque los primeros estudios comenzaron en Grecia aproximadamente en el año 600 a. C, con Tales de Mileto. Él se percató que al frotar un fragmento de ámbar con lana o piel de algún animal, se dotaba de una cualidad que él nombró cómo alma, donde el ámbar tenía la capacidad de atraer objetos pequeños y livianos hacia él. [1]

A principios del siglo XVIII en Francia, se realizaron estudios de cargas y conducción de la electricidad muy cerca de un cuerpo, concluyeron que el aire tiene en su composición partículas capaces de transportar electricidad. Con estos hallazgos, en 1785 Coulomb notó que el ámbar después de un tiempo ya no tenía las habilidades ganadas al frotar la piel de animales. Gracias a esta contribución se estableció que la corriente eléctrica en el aire es proporcional a la intensidad del campo eléctrico utilizado, más adelante en la historia esta postulado se convertiría en la Ley de Ohm.  $[1]$ 

En 1850 Matteucci se dio cuenta que si el campo eléctrico superaba la relación establecida, la corriente llegaba a un límite, a la que se denominó corriente de saturación (Is), que tiempo después se utilizaría para calcular el agente ionizante. En 1896 Thompson y Rutherford descubrieron que la conducción eléctrica en los gases se debía a lo que ellos denominaron gases ionosos, en 1887 Linss observó que un cuerpo cargado poco a poco perdía electricidad al ser expuesto a la intemperie, lo que llevó a Exner a la idea de poner electroscopios portátiles para observar el comportamiento de la electricidad atmosférica en varios puntos del mundo. [2]

Los electroscopios diseñados consistían en dos laminas delgadas de oro que estaban sujetas a una barra de metal que estaba dentro de un recipiente hecho de vidrio y sobresale un poco. Al tocar con un material cargado la pieza superior metálica que está expuesta, las láminas de oro se separaban. Después de un tiempo las láminas pierden carga y vuelven a juntarse nuevamente. [3]

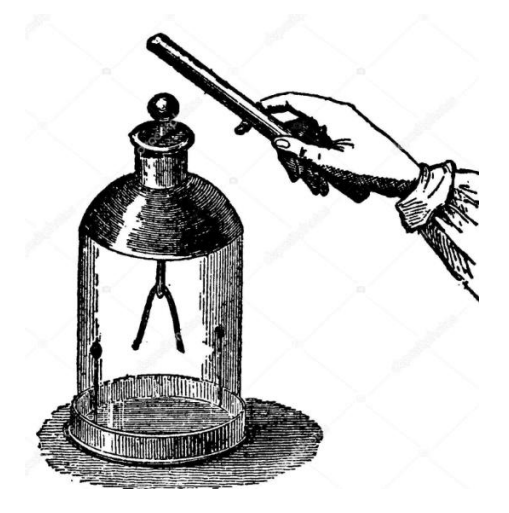

Figura 1.1 Electroscopio [3]

Se pensó que el uso del gas al interior del recipiente podría influir en la perdida de carga y que al usar algo diferente a aire y mantener cerrado herméticamente se mantendría la carga, pero al final de las pruebas notaron que siempre se volvían a unir las piezas de oro, es decir se perdía la carga. [3]

Para 1900 Elser, Geitel y Wilson realizaron un experimento que consistía en poner el electroscopio sobre un aislante, para después cargarlo y descargarlo con fuentes de mismos potenciales con el fin de enfocarse únicamente en la perdida de carga por neutralización de iones en el aire. Ellos notaron que la conductividad del aire se mantenía pese a la extracción con el campo eléctrico externo. Wilson formuló que existía una radiación generada por los iones del aire al interior del instrumento, sin mencionar de donde provenía. [4]

En 1895 Roentgen estudiaba los Rayos X y al año siguiente Becquerel hacía investigaciones acerca de la radioactividad, encontrando que ambos fenómenos descargaban a los electroscopios, dando respuesta a la pregunta que se formuló Wilson. Posteriormente, se elaboraron diferentes electroscopios con diferentes componentes y pudieron observar que la ionización era variable dependiendo del material elegido. [4]

Conforme se avanzó con la investigación, se estudió el grado de ionización en función de la altura pensando que a menor altitud, la ionización sería mayor y al estar más alejados del suelo, la ionización disminuirá. [4]

Para comprobar esta hipótesis colocaron electroscopios a diferentes alturas y en 1910, Wulf y Gockel alcanzaron 300 metros y 4500, en la cima de la torre Eiffel y en un globo aerostático, respectivamente. El resultado fue que la ionización tenía muy pocas alteraciones, muchas menos de las que se especulaban. [4]

En 1911 todo cambio cuando Víctor F. Hess se interesó en estos experimentos, pues él era un científico de electricidad atmosférica. [5]

Entre los años 1911 y 1913 se realizaron 10 vuelos en globos con los electroscopios usados con anterioridad y sellados herméticamente para mantener la presión constante, asegurando que la sensibilidad fuese igual a cualquier altura. [5]

Los resultados mostraron que [5]

- ➢ Al estar a 500 metros de altura la ionización era 2 veces menor que en la superficie terrestre.
- ➢ Llegando a los 1500 metros era igual a la registrada al nivel del suelo.
- ➢ En 3500 metros el orden del incremento era de 4 veces.
- ➢ A los 5000 metros era 16 veces mayor.
- ➢ Los resultados eran idénticos durante el día y la noche.

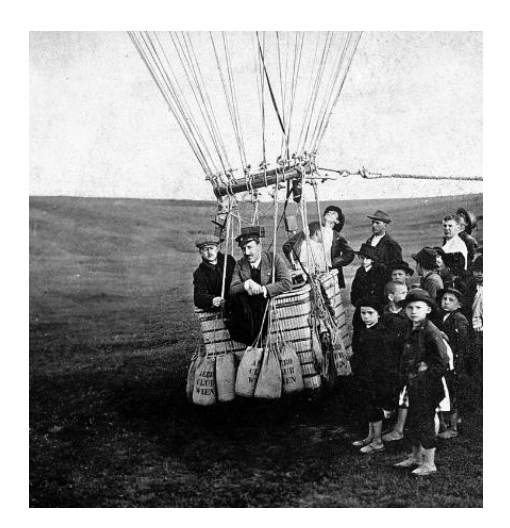

Figura 1.2 Víctor Hess en Globo aerostático [5]

Los resultados no eran para nada cercanos a los que se habían previsto, pues el incremento no era posible si no estaba cerca del suelo, dando paso a una nueva idea: *"Existe una radiación que proviene desde afuera de la atmosfera, es decir del espacio exterior, además que no es provocada por el sol pues los resultados no variaban con la noche o el día".* [5]

Tiempo después Kolhörster realizo el mismo experimento a 9300 metros de altura, reportando que la ionización presentada era 50 veces mayor. [6]

Este descubrimiento le otorgó a Víctor Hess el premio Nobel en 1936, propiciando importantes avances en física moderna, astrofísica, meteorología, etc.

A pesar de los experimentos realizados, muchos científicos contemporáneos a Hess creían que la radiación estaba presente dentro de la atmósfera, causada por tormentas eléctricas a grandes alturas o que existían elementos radioactivos en pequeñas cantidades depositados en forma de gas. [6]

Para responder a estas ideas se pensó que la intensidad de la radiación debía ser variable según la hora, el día y la estación en la que se encuentren, se comprobó que la radiación era similar durante el día y la noche, asi como en las 4 estaciones, además de que tampoco variaba con la lluvia en diferentes puntos del mundo. [6]

En 1926 Millikan realizó experimentos en los lagos Muir y Arrowhead, que se encontraban a 3590 y 2060 metros sobre el nivel del mar, respectivamente, y quedó convencido de la existencia de esta radiación ionizante, llamándola por primera vez "Rayos Cósmicos". [2]

El experimento hecho en los lagos consistió en colocar electroscopios sumergidos a un nivel conocido y, por la diferencia de altura sobre el nivel del mar de las diferentes locaciones, la cantidad de los rayos cómicos registrados sería distinta, pues tendrían la oportunidad de viajar un poco más hacia los instrumentos (1530 metros), quedando comprobado que provienen del espacio exterior. [2]

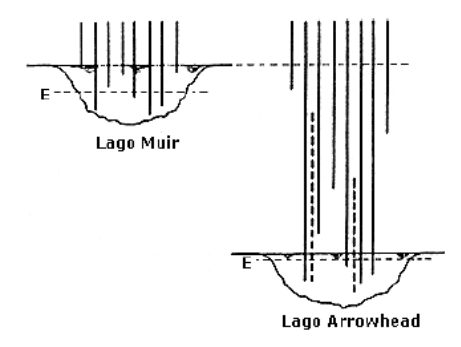

Figura 1.3 Experimento de Millikan [2]

Gracias al trabajo de Millikan, se desarrollaron dispositivos capaces de medir la radiación cósmica, como los contadores Geiger, permitiendo saber que las partículas que llegan están cargadas y también se pudo ver desde que dirección llegan, reduciendo la intensidad al inclinar el detector. [2]

El termino radiación hace referencia a la característica de un cuerpo de realizar transporte de energía que puede ser en forma de ondas o de partículas, se presenta en diferentes niveles de penetración, como los rayos γ y la radiación β, que provienen de materiales radioactivos. La energía presente en los rayos cósmicos es mucho mayor comparada con la energía de la luz proveniente de las estrellas. [2]

#### 1.2Energía de los rayos cósmicos

Se especulaba que los rayos cósmicos estaban formados por fotones de muy alta energía, para comprobar esta idea se les asignó a los rayos γ una distribución de frecuencia inicial de manera arbitraria, para luego ver las consecuencias que se presentaran, como la variación de ionización que se produce en función de la profundidad atmosférica, a este procedimiento se le denominó "espectro de energía", es decir la intensidad del número de fotones en una región de frecuencias.

Obteniendo 3 grupos principales de fotones con energías de: 26, 110 y 220 MeV (Megaelectrón-Volts), se concluyó que los rayos cósmicos están compuestos principalmente de fotones de esas magnitudes de energía. [7]

En el espacio exterior se realizan procesos de fusión continuamente, evolucionando los elementos químicos en otros con diferente masa, partiendo del hidrogeno, que se encuentra en mayor proporción liberando grandes cantidades de energía, siguiendo con Helio y los elementos ligeros en la tabla periódica. [7]

Con la relación de energía de Einstein ( $E = mc^2$ ), se puede calcular la energía liberada a partir de la diferencia de masa, asi los científicos llegaron a las siguientes ideas: [8]

- $\geq 4$  átomos de hidrogeno se fusionan para formar 1 átomo de helio, liberando 26.7 MeV.
- ➢ 14 átomos de hidrogeno se fusionan para formar un átomo de nitrógeno y se liberan 99.2 MeV.
- ➢ 16 átomos de hidrogeno se fusionan para formar 1 átomo de oxígeno y desprenden 121.4 MeV.
- ➢ 28 átomos de hidrógeno se fusionan para formar un átomo de silicio y liberan 225.6 MeV.

La similitud de estas cantidades y las encontradas en el espectro de energía resultó de mucho interés para los científicos, proponiendo que los rayos cósmicos son la indicación que se ha producido una fusión de elementos. [8]

#### 1.3Radiación cósmica primaria y secundaria

Los rayos cósmicos se definen como partículas energéticas, en su inmensa mayoría cargadas, que provienen del espacio y se encuentran impactando a la Tierra todo el tiempo. Se conoce como radiación cósmica primaria a la totalidad de partículas que llegan al tope de la atmósfera y secundaria a las partículas producidas al interaccionar con la materia dentro de la atmósfera superior.

En 1930 se propuso que los rayos cósmicos debían tener una carga (positiva o negativa), pues se presentaba una asimetría del este con el oeste. En experimentos realizados en 1933, cerca del ecuador terrestre, se demostró que existía una mayor intensidad de rayos cósmicos de un punto cardinal que de otro, indicando que se trataba de partículas con carga. [9]

Para que el número de partículas cargadas secundarias pueda aumentar, es necesario que ocurran colisiones nucleares, es decir cuando chocan con algún núcleo que se encuentre en la atmósfera, haciendo que este se desintegre. La distancia a la que existe la probabilidad de este evento se le conoce como longitud de interacción y es cuando la partícula ha atravesado aproximadamente 1/14 de la atmósfera. [10]

Al chocar con núcleos de la atmosfera se pueden presentar 2 fenómenos: [10]

- ➢ Absorción.
- ➢ Dispersión:
	- o Elástica: El movimiento y la energía cinética se conservan.
	- o Inelástica: El núcleo absorbe una parte de la energía de la partícula incidente, siendo emitida posteriormente como rayos γ y partículas α, se le conoce como proceso de evaporación.

Las partículas secundarias se propagan en la misma dirección que la incidente debido a la alta energía con la que llegan. [10]

La partícula primaria puede desprender energía a la atmosfera de 3 formas distintas, denominadas chubascos:

- ➢ Componente nucleónica o hadrónica.
- ➢ Componente dura o muónica.
- ➢ Componente blanda o electromagnética. [11]

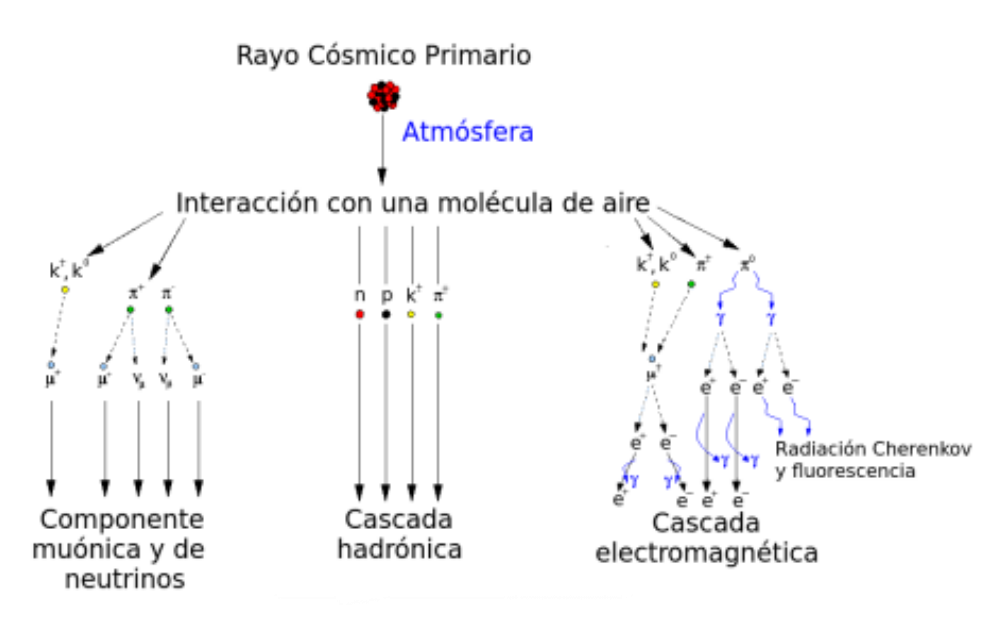

Figura 1.4 Componentes de la radiación cósmica secundaria [11]

La componente nucleónica tiene neutrones, protones y nucleones, que son elementos más ligeros que el núcleo que se rompió por el impacto del rayo cósmico primario. Estos componentes del chubasco tienen menor energía que la partícula primaria, pero aún asi es posible que se sigan produciendo choques, dando lugar al proceso conocido como cascada. [12]

Cuando se tiene mayor energía en la partícula primaria, se destina a la creación de nuevas partículas, llamadas piones  $(\pi)$ , los cuales forman la mayor parte de radiación cósmica secundaria, estas partículas son inestables y decaen en partículas estables pueden ser de carga eléctrica positiva, negativa o neutra, los cargados decaen en muones (μ) y los neutros en dos rayos γ. [12]

Los muones son inestables y decaen. Al tener velocidades cercanas a la de la luz, su tiempo de vida se extiende con relación a nosotros, gracias a la transformación de Lorentz. Esto explica el que se puedan detectar con instrumentos adecuados, además constituyen al tipo de partículas más abundante en la radiación cósmica secundaria a nivel del mar. [13]

La componente blanda está compuesta por electrones y positrones formados por decaimiento de muones, ionización y cascadas fotón-electrón. [13]

Las componentes de la radiación cósmica secundaria son afectadas por condiciones en la atmósfera, como la presión, temperatura, altitud, humedad, viento y gravedad. Estos efectos se conocen como meteorológicos, también se pueden presentar pequeñas alteraciones por la variación geomagnética. [14]

#### 1.4Origen de los rayos cósmicos.

Los rayos cósmicos se generan fuera de nuestra galaxia, dentro de la Vía Láctea y en nuestro Sol. De este modo, los nombramos como rayos cósmicos extragalácticos, galácticos y solares, respectivamente. [15]

Los rayos cósmicos se catalogan en función de su energía: ultra alta energía ( $\geq 1018$ eV), alta energía ( $\geq 1010$  eV) y baja energía (< 109 eV). Con base en los últimos estudios, se sabe que los rayos cósmicos de ultra alta energía provienen de fuera de la Vía Láctea y son acelerados dentro del núcleo de una clase de galaxias denominadas activas. Este tipo de galaxias tiene en su centro un hoyo negro supermasivo (millones de veces la masa del Sol) que acelera la materia cercana y provoca interacciones altamente energéticas, las cuales pueden producir rayos cósmicos que salen de la influencia del hoyo negro supermasivo y llegan a alcanzar a nuestra galaxia y al Sistema Solar. Por otra parte, los rayos cósmicos de alta energía se producen dentro de la Vía Láctea, en eventos catastróficos llamados supernovas, en los que las estrellas masivas (más de cinco veces la masa del Sol) explotan y producen una onda de choque que se propaga a altas velocidades; esta onda de choque acelera a las partículas que encuentra a su paso. Por último, los rayos cósmicos de baja energía se producen por los diferentes fenómenos que ocurren en la atmósfera del Sol, como las fulguraciones y las eyecciones de masa coronal. Debido a la cercanía con nuestra estrella (unos 150 millones de km), los rayos cósmicos de alta energía son modulados por las emisiones

solares, lo que provoca que los rayos cósmicos de baja energía dominen el flujo de partículas. [16]

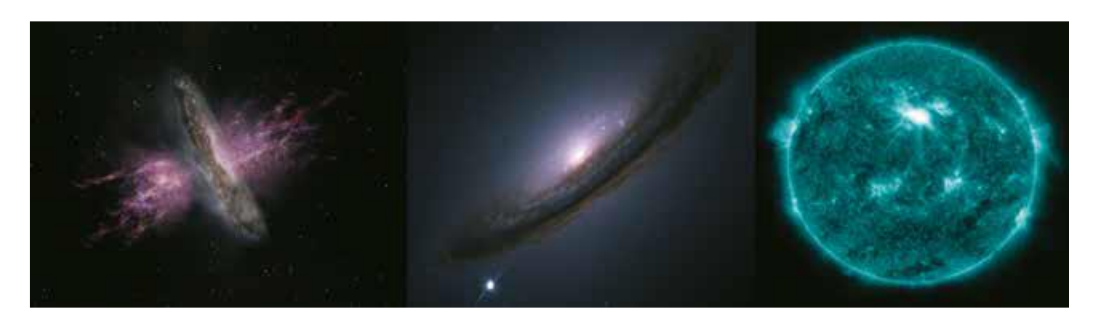

Figura 1.5 De izquierda a derecha: Galaxia activa, supernova y Sol [16]

#### 1.5Composición química

En 1948 se realizaron experimentos para determinar de que están hechos los rayos cósmicos antes de sufrir colisiones nucleares, es decir en la radiación cósmica primaria, utilizando cámaras de niebla y emulsiones nucleares con globos situados a alturas considerables, se obtuvieron los resultados siguientes: [17]

La composición de los rayos cósmicos está dada por:

- ➢ Elementos ligeros, con números atómicos 1, 2 y 3.
- ➢ Elementos medianos con números atómicos 6, 7, 8 y 9.
- ➢ Elementos pesados con números atómicos mayores a 10.
- ➢ Elementos superpesados con números atómicos cercanos a 100.

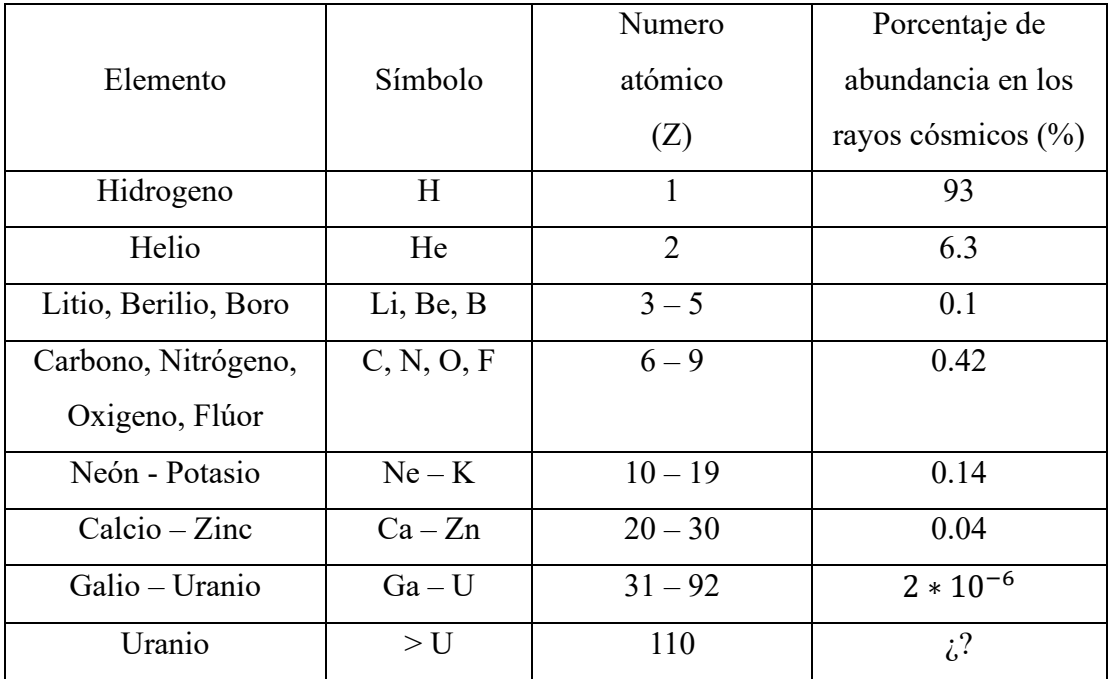

La tabla 1.1 muestra el elemento, numero atómico y su porcentaje en los rayos cósmicos. [18]

Tabla 1.1 Elementos presentes en los rayos cósmicos basada en [18]

Con base en la tabla 1.1, se puede afirmar que los rayos cósmicos están compuestos en su mayoría por núcleos de Hidrogeno, con una abundancia de alrededor del 93%, seguido de Helio con aproximadamente 6%, dejando una mezcla de los demás elementos presentes en la tabla periódica de apenas 1%. [18]

En la siguiente gráfica se compara la cantidad de elementos ordenados por número atómico presentes en el sistema solar y en los rayos cósmicos.

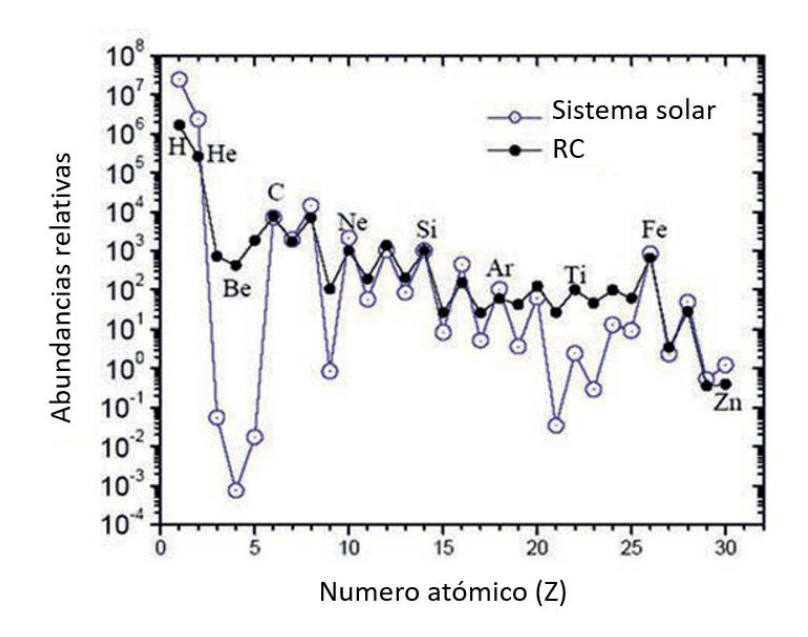

Gráfica 1.1 Elementos presentes en el sistema solar y en los rayos cósmicos basada en [19]

#### 1.6 Detección de rayos cósmicos

Los detectores a nivel de tierra tienen la capacidad de medir los rayos cósmicos secundarios generados en los chubascos mencionados antes [20]

Para poder detectar a las partículas que llegan, se utiliza la ionización que resulta al impactar con los núcleos de la atmosfera, ya que existe una correspondencia de carga eléctrica con velocidad que nos indica que: cuanto menor es la velocidad de la partícula, se produce mayor ionización, debido a que su campo eléctrico tiene tiempo de interactuar con el medio. Además, la partícula utiliza energía cinética para poder moverse, que va perdiendo con cada choque hasta quedar en reposo. [21]

Un detector tiene las siguientes características: [21]

➢ Sensibilidad de detección:

Debe ser sensible para un tipo de radiación y una escala de energía especifica, depende de la masa del detector, ruido inherente, material que lo rodea y sección transversal.

➢ Respuesta del detector:

Proporciona información de la energía que tiene la radiación.

➢ Resolución:

Tiene la capacidad de distinguir entre dos energías cercanas entre sí.

➢ Eficiencia de detección:

Se define como la relación entre pulsos contados respecto al número de partículas incidentes.

➢ Tiempo muerto:

Es el tiempo que transcurre para que dos sucesos se registren como independientes, cuando estos sean consecutivos.

Arthur Compton diseño un instrumento para medir el flujo total de rayos cósmicos llamado cámara de ionización. [20]

Años más tarde Hans Geiger diseño un contador de partículas conocido como contador Geiger, que trabajaba a muy altos niveles de voltaje y cada partícula que pasa por el instrumento produce un pulso eléctrico sin variaciones, pero no proporciona información de la energía que tienen. [22]

Uniendo ambas tecnologías, se desarrolló un nuevo detector al que nombraron contador proporcional, el cual es un contador Geiger que opera por debajo de los 1200 V, pues se produce un pulso que tiene amplitud y ancho que dependen de la energía, proporcionando una cuenta de las partículas incidentes asi como la energía que tienen. [22]

Posteriormente, se inventó un aparato capaz de trazar la trayectoria de una partícula, llamado cámara de niebla, desarrollada por Charles Thompson Wilson, pero resultaban muy inestables dificultando la obtención de trazas. [21]

Bruno Rossi, ante el problema de las cámaras de niebla. implementó dos contadores Geiger en fila, provocando una señal de coincidencia al momento en que la partícula pasa por los dos detectores. [21]

En los años 50's se implementó un método conocido como fotográfico, en el que la luz de la radiación produce una reacción química en una emulsión fotográfica, quedando plasmado. Cecil Powell utilizó esta técnica para probar la existencia de los piones. [22]

Con los avances científicos y tecnológicos se crearon los contadores Cherenkov, capaces de detectar partículas de altas velocidades, con ayuda de la radiación electromagnética que emiten. [22]

# **Capítulo 2: Observatorio de Rayos Cósmicos de la CDMX.**

#### 2.1 Rayos cósmicos en México

En México, los primeros estudios de rayos cósmicos se llevaron a cabo en 1930 por Manuel Sandoval Vallarta para comprobar la asimetría este-oeste. Junto con su alumno Luis W. Álvarez, llevó a cabo mediciones en la azotea del hotel Génova, demostrando que la radiación cósmica está formada principalmente de protones. Además, utilizó zonas elevadas en México para mejorar la calidad de detección, como el nevado de Toluca y Orizaba. Para 1940, Alfredo Baños realiza mediciones con contadores Geiger para ángulos de incidencia de 0, 20, 40 y 60° en el palacio de Minería. Con estas mediciones se realizó la primera publicación de rayos cósmicos en México. [23]

En el año 1948 John Alexander Simpson dona a la UNAM un detector IGY (International Geophysical Year). Este detector fue utilizado para medir variaciones en la intensidad de la radiación cósmica en la tierra y tenía una resolución de 25, 000 cuentas por hora. Fue instalado en el Pabellón de Rayos Cósmicos en Ciudad Universitaria, dirigiendo este proyecto se encontraba la Dra. Ruth Gall, quien fundó el departamento del Espacio Exterior en el Instituto de Geofísica de la UNAM. El detector IGY fue desmantelado en 1975 y el Pabellón de Rayos Cósmicos desde ese momento pertenece a la Facultad de Odontología de la UNAM. [23]

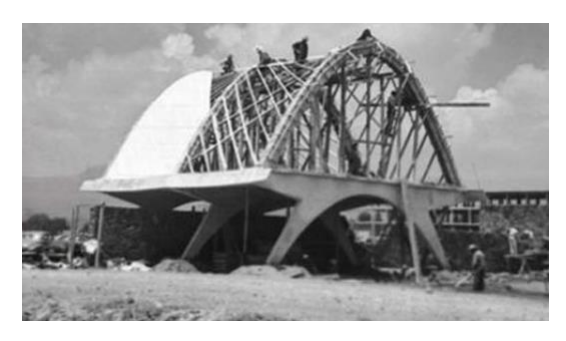

Figura 2.1 Construcción del Pabellón de Rayos Cósmicos [24]

En los años 60, Hugh Carmichael diseña el super monitor de neutrones modelo 6NM64 con una resolución de 750, 000 cuentas por hora, mismo que adquiere la UNAM. Las siglas del modelo significan que: está compuesto de 6 contadores proporcionales, NM: Neutrón Monitor y 64 es el año de su diseño. [23]

#### 2.2 Observatorio Javier A. Otaola

El nuevo detector fue instalado dentro de Ciudad universitaria, en lo que tiempo después sería las afueras de la Facultad de Medicina Veterinaria y Zootecnia.

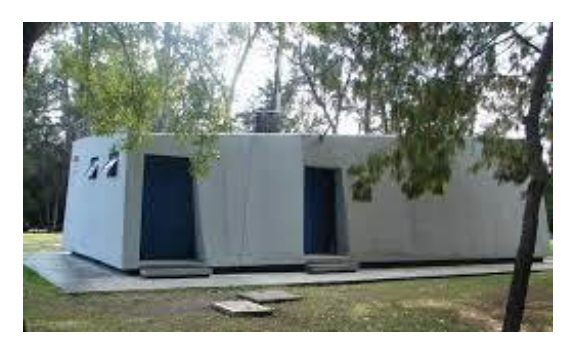

Figura 2.2 Observatorio de Rayos Cósmicos

Para 1976, el Dr. Javier A. Otaola toma cargo del detector NM64 y después de hacer un análisis de la calidad de los datos, decide desmantelar y reconstruir el detector en 1982.

En 1989 se realizan trabajos de modernización, junto con el Fís. Alejandro Hurtado y el Ing. Octavio Musalem, para obtener mejor estabilidad y confiabilidad en los datos recabados, entre los procesos realizados en ese momento se encuentran: [25]

- ➢ Sistema de adquisición de datos basado en tecnología digital.
- ➢ Reconstrucción de los anillos de plomo y las placas de polietileno.
- ➢ Almacenamiento de datos en cintas magnéticas que posteriormente se sustituyeron por una PC.

El monitor de neutrones opera continuamente desde 1990 hasta la actualidad, siendo en ese mismo año la primera publicación de los datos obtenidos por este nuevo detector.

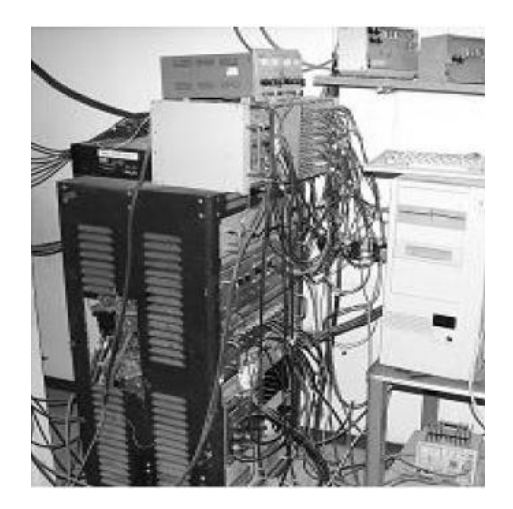

Figura 2.3 Sistema de Adquisición de datos 1990 [26]

En el año 1995, el Dr. Javier A. Otaola fallece y queda a cargo del observatorio el Dr. Francisco Valdés Galicia, que fue su alumno algunos años antes. Bajo su cargo, en 2008 se instaló un Telescopio de muones que continuó trabajando estable hasta 2015.

Algunas aportaciones que ha hecho el observatorio a la ciencia son: [26]

- ➢ Detección de protones solares de 15 GeV en septiembre de 1989, posicionándolo como el evento solar más grande detectado.
- ➢ Detección del evento de neutrones solares en mayo de 1990, estableciendo la capacidad de detectar neutrones solares en la superficie de la tierra.
- ➢ Hallazgo de una variación solar de 115 días.
- ➢ Proporción de datos para la calibración de detectores instalados en Roma en 1995.

Para el año 2011 se realizó una modernización en el sistema de adquisición de datos basada en tecnología FPGA a cargo de la Ing. Rocío García y el Ing. Marcos Anzorena.

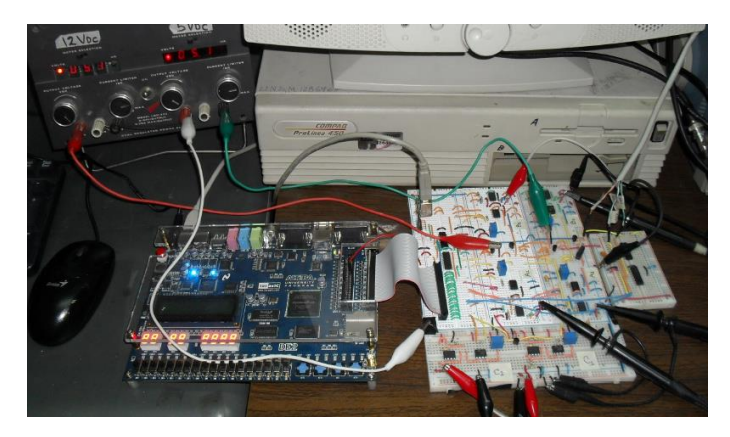

Figura 2.4 Sistema de Adquisición de datos 2011 [26]

En el año 2017 el Ing. Roberto Taylor implementó y adaptó en PCB's el sistema diseñado por los Ing. Marcos y Rocío.

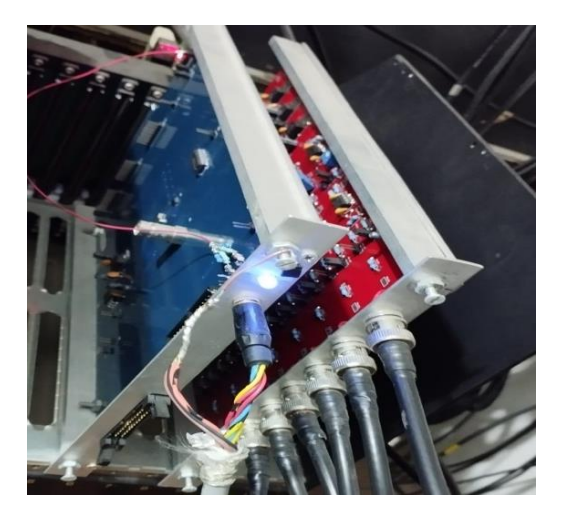

Figura 2.5 Sistema de Adquisición de datos 2017

Desde su construcción, el observatorio de rayos cósmicos ha podido detectar partículas desde 8.23 GeV, trabaja 24 horas y todos los días del año, además se han producido diversas tesis doctorales, de maestría y de licenciatura. [26]

# **Capítulo 3: Telescopio de Muones de la CDMX.**

#### 3.1 Características

El Telescopio de Muones de la Ciudad de México (TM-CDMX) opera con técnicas de coincidencia que otorga información de la dirección de arribo de las partículas, se requiere hacer correcciones por los efectos que puedan ocurrir debido a la temperatura. En la superficie se tiene respuesta de muones desde 10 GeV hasta 1000 GeV con detectores subterráneos. [27]

Los primeros registros de muones datan del año 1940 en el que utilizaban cámaras de ionización, con los avances de tecnología se utilizaron contadores Geiger-Müller, plásticos centelladores y contadores proporcionales. [27]

Históricamente se han registrado una cantidad considerable de ciclos solares lo que brinda información de las variaciones presentes en el Sol, desde aquella época hasta nuestros días.

Debido a sus características físicas, los muones además de dar información de las variaciones de rayos cósmicos, también se han utilizado para realizar mapeos internos de estructuras como pirámides y volcanes. [28]

La respuesta del contador de centelleo al paso de partículas cargadas está dada por: [28]

- ➢ La cantidad de energía en el centellador y la que se convierte en luz.
- ➢ Transparencia del plástico centellador.
- ➢ Reflectividad de las paredes del contenedor.
- ➢ Eficiencia foto eléctrica de los fotocátodos.
- ➢ Características eléctricas/electrónicas.

Los detectores del Telescopio de Muones de la Ciudad de México (TM-CDMX) son un plástico centellador acoplado a un tubo fotomultiplicador (PMT); consta de 8 detectores, 4 superiores nombrados S1, S2, S3, S4 y 4 inferiores nombrados I1, I2, I3, I4. Entre los detectores superiores e inferiores se encuentra el Monitor de Neutrones de la Ciudad de México (MN-CDMX), el plomo presente se ocupa como absorbente de la componente blanda de la radiación cósmica, además entre el conjunto superior e inferior hay una diferencia de 1 metro, lo que define una geometría cubica. [29]

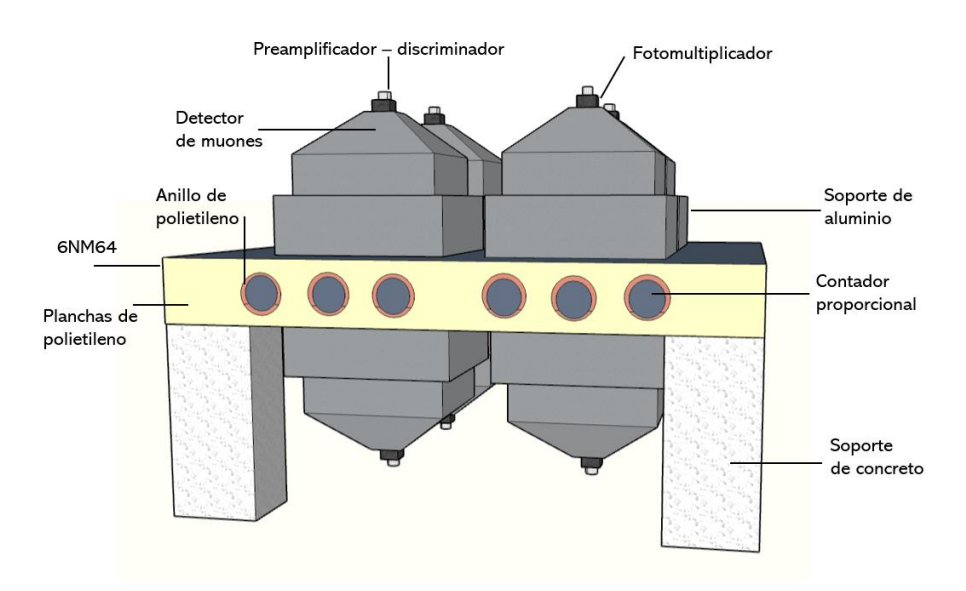

Figura 3.1 Diagrama del TM-CDMX y 6NM64

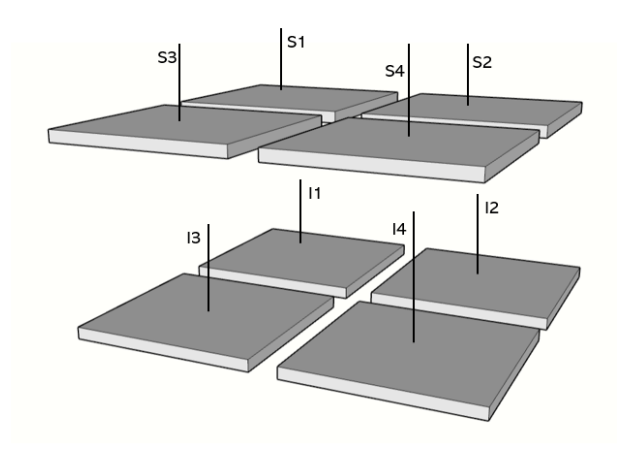

Figura 3.2 Centelladores del TM-CDMX

Se puede notar que el orden de numeración de los detectores es el mismo para la parte superior que para la inferior, esta disposición define el ángulo solido de llegada de las partículas de radiación cósmica.

Las ventajas del uso de resolución direccional, es que se puede diferenciar entre variaciones de intensidad de rayos cósmicos o variaciones atribuidas al campo geomagnético, además permite respuesta a muones negativos y positivos, lo que vuelve insensible al telescopio de partículas de origen solar de baja energía. [30]

Los plásticos centelladores utilizados en el TM-CDMX son un polímero de polivinilotolueno con medidas de 50\*50\*5 cm, tiene disuelto un centellador orgánico llamado Terphenil (C18H14), además se trató con una sustancia denominada POPOP para evitar que el material absorba radiación ultravioleta, el modelo que tiene es el EJ-200 (NE102A). [30]

El número de fotones emitidos al paso de una partícula cargada está dado por la siguiente gráfica:

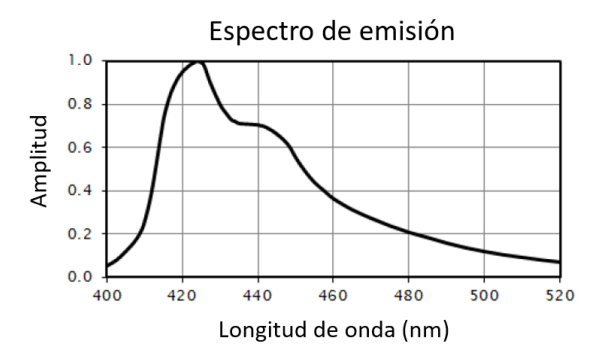

Figura 3.3 Espectro de emisión del plástico centellador utilizado [30]

El acoplamiento de los tubos fotomultiplicadores y los plásticos centelladores es muy importante, pues de éste depende la cantidad de luz recibida por los fotocátodos, en el caso del TM-CDMX, es un acoplamiento directo, contando con 51.2 cm entre el tubo fotomultiplicador y el plástico centellador. [30]

Este sistema se encuentra dentro de una caja de aluminio piramidal a la que se lo nombró Góndola y tiene un espesor de 1.6 mm en sus paredes, además esta pintada múltiples veces en su interior por pintura blanca de mucha durabilidad y reflectancia, lo que hace que se generen reflexiones difusas. [30]

Los tubos fotomultiplicadores que se utilizan son modelo R1512 del fabricante Hammamatsu, tienen un tiempo de respuesta de 7 ns. El fotocátodo esta hecho de multialkali: Na-K-Sb-Cs (Sodio-Potasio-Antimonio-Cesio), lo que brinda respuestas espectrales que van desde ultravioleta hasta infrarrojo cercano, tiene una geometría de 111 mm de diámetro, además contiene 10 dinodos del tipo persiana veneciana. [31]

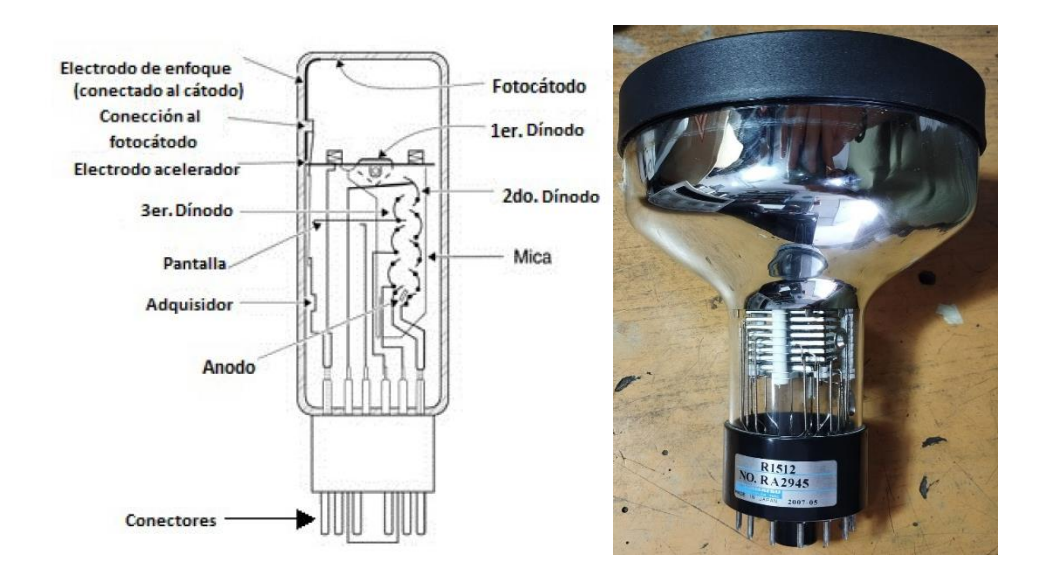

Figura 3.4 Diagrama y fotografía del PMT [31]

La geometría utilizada en el TM-CDMX es de 45°, realizando coincidencias multidireccionales con los 8 detectores se obtienen las siguientes direcciones: Norte, Sur, Este, Oeste, Vertical, como se muestra en el siguiente diagrama:

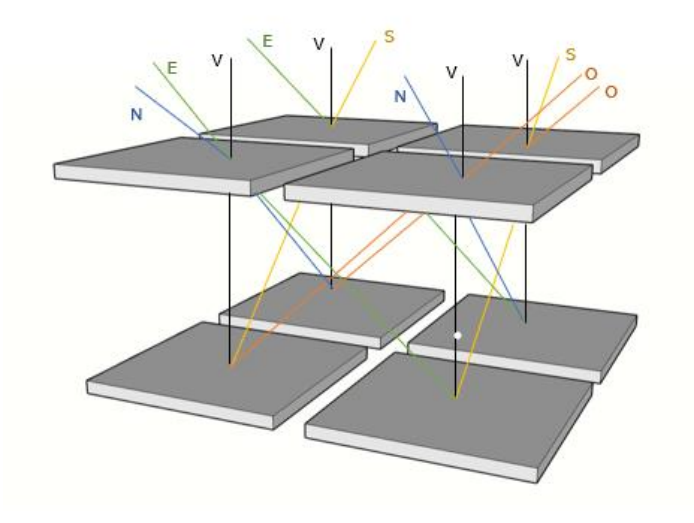

Figura 3.4 Diagrama para obtención de coincidencias multidireccionales del TM-CDMX

Las coincidencias multidireccionales están dadas por la suma e intersección lógica de los detectores, además con los 4 detectores superiores se obtiene la componente superior o total como se muestra a continuación:

| Dirección  | Detectores utilizados                                  |
|------------|--------------------------------------------------------|
| Norte      | $(S_3 + S_4) \cap (I_1 + I_2)$                         |
| <b>Sur</b> | $(S_1 + S_2) \cap (I_3 + I_4)$                         |
| Este       | $(S_1 + S_3) \cap (I_2 + I_4)$                         |
| Oeste      | $(S_2 + S_4) \cap (I_1 + I_3)$                         |
| Vertical   | $(S_1 + S_2 + S_3 + S_4) \cap (I_1 + I_2 + I_3 + I_4)$ |
| Superior   | $(S_1 + S_2 + S_3 + S_4)$                              |

Tabla 3.1 Obtención de coincidencias multidireccionales del TM-CDMX [29]

#### 3.2 Funcionamiento general

El TM-CDMX utiliza plásticos centelladores para emitir fotones, es decir luz cada que se produzca una radiación ionizante generada por el paso de una partícula cargada, que después es detectado por un tubo fotomultiplicador (PMT), el cual va a convertir esos fotones en pulsos, posteriormente se realiza con electrónica un proceso de amplificación y discriminación. Finalmente, se registra el numero de pulsos ocurridos en un tiempo de detección fijado.

Los rayos cósmicos detectados en cada góndola tienen que seguir la distribución de numero de cuentas de la forma que se presenta a continuación:

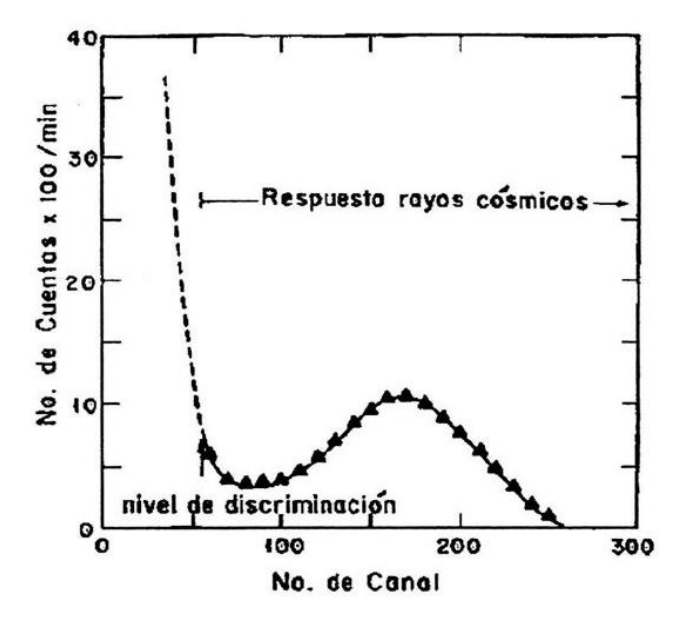

Figura 3.5 Respuesta esperada en cada detector [29]

En capítulos posteriores explicaré con más detalle el funcionamiento de cada elemento presente en el TM-CDMX.

# **Capítulo 4: Pruebas de Electrónica y Periféricos.**

### 4.1 Periféricos requeridos por el TM-CDMX

Cada detector del TM-CDMX utiliza fuentes de alto voltaje (HV) por sus siglas en inglés (High-Voltage), los módulos HV que se adquirieron y armaron son modelo AHV12VN2KV1MAW.

El modelo indica todas las características de la fuente:

- ➢ A: Fabricante (Analog Technologies, Inc,).
- ➢ HV: Fuente de tipo Alto Voltaje (High Voltage).
- ➢ 12V: Voltaje de alimentación.
- ➢ N: Negative (Salida negativa).
- ➢ 2KV: Voltaje máximo de salida.
- ➢ 1MA: Corriente máxima de salida (1 mA).
- $\triangleright$  W: Tipo de conexiones por cable (Wire).

Físicamente la fuente HV es:

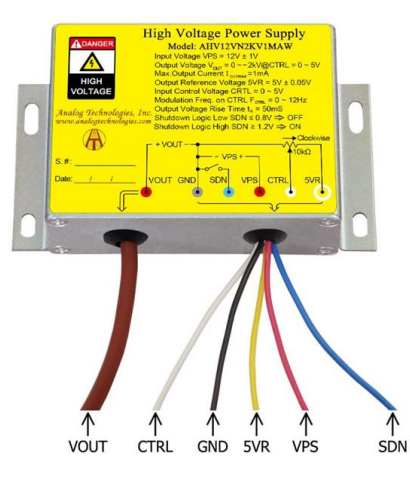

Figura 4.1 Fuente HV [32]
El diagrama de conexiones que incluye en la caratula es el siguiente:

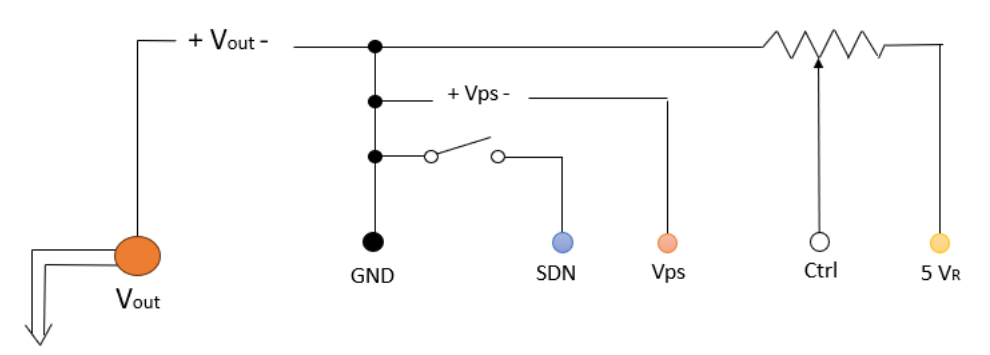

Figura 4.2 Diagrama Fuente HV

Se adaptó en una caja de plástico, conectándose de la siguiente forma, como indica la hoja de datos:

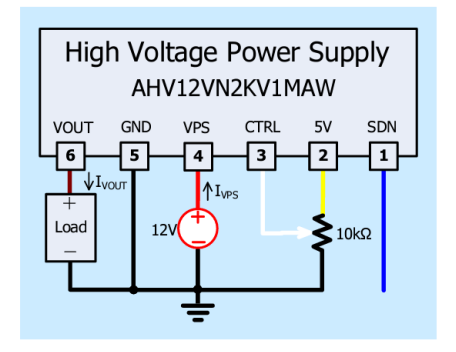

Figura 4.3 Conexiones Fuente HV [32]

Obteniendo físicamente lo siguiente:

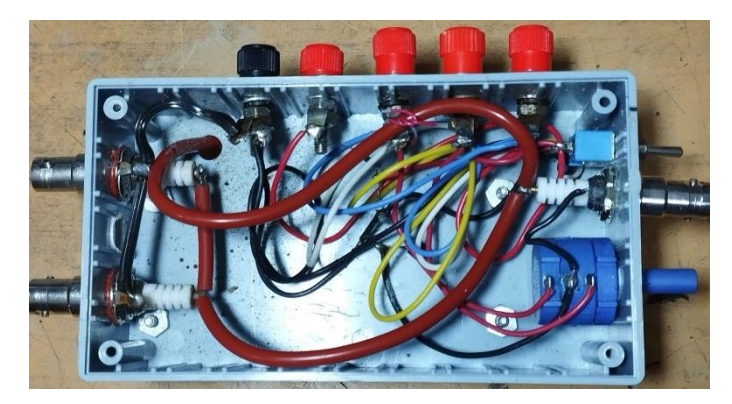

Figura 4.4 Interior de la Fuente de HV

La forma en la que fueron probadas fue calcular la potencia máxima de salida como sigue:

$$
W_{out} = V_{out} * I_{out} = |-2kV| * 1mA = 2 W
$$
\n(1)

Después calcular la resistencia de salida con ley de Ohm:

$$
R_{out} = \frac{V_{out}}{I_{out}} = \frac{|-2kV|}{1mA} = 2M\Omega
$$
\n(2)

Posteriormente se elige una resistencia comercial cercana, pero que exceda a la obtenida en los cálculos y que soporte una potencia mayor a la calculada para evitar sobrecalentamientos por ley de Joule. La resistencia elegida fue  $R=3.7M\Omega/2.5$  W

Para probar la fuente se necesita una punta de HV, que tiene un factor de conversión de 1 a 1000, pues los multímetros convencionales solo soportan aproximadamente hasta  $\pm$ 500 V y se necesita poder medir hasta -2kV.

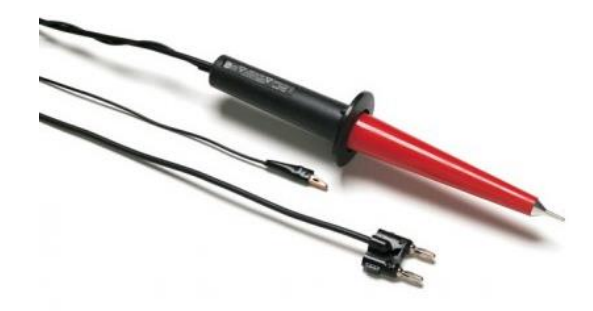

Figura 4.5 Punta HV utilizada [33]

Para usarla se conecta al multímetro con el conector doble, verificando el lado que va en GND, la punta al alto voltaje y el caimán a tierra física.

Conectando la resistencia en paralelo con la salida de la fuente de HV y la punta de prueba se hace un barrido de mediciones desde los 0V hasta los -2kV, girando el

potenciómetro lentamente para no dañar la fuente, verificando que no existieran anomalías en su funcionamiento, se conectó como se muestra.

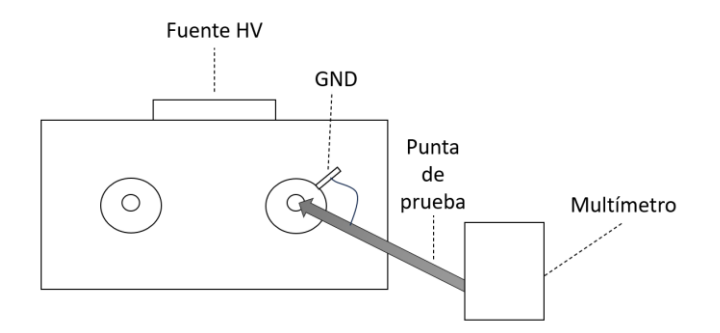

Figura 4.6 Conexión para probar fuentes HV

La siguiente prueba realizada fue con los cables para HV, que necesita cada detector, los cuales tienen terminales BNC.

Se conectó ahora un cable a la salida de la fuente HV y en el otro extremo del cable la resistencia que se mencionó previamente, se midió el voltaje en la resistencia al que se le nombra  $V_L$  y el de salida que se le nombra  $V_o$ , si el cable funciona correctamente no se deben presentar perdidas y el voltaje será el mismo.  $(V_L = V_o)$ . Es importante mencionar que cada fuente de HV tiene 2 terminales BNC, que están internamente conectadas en paralelo.

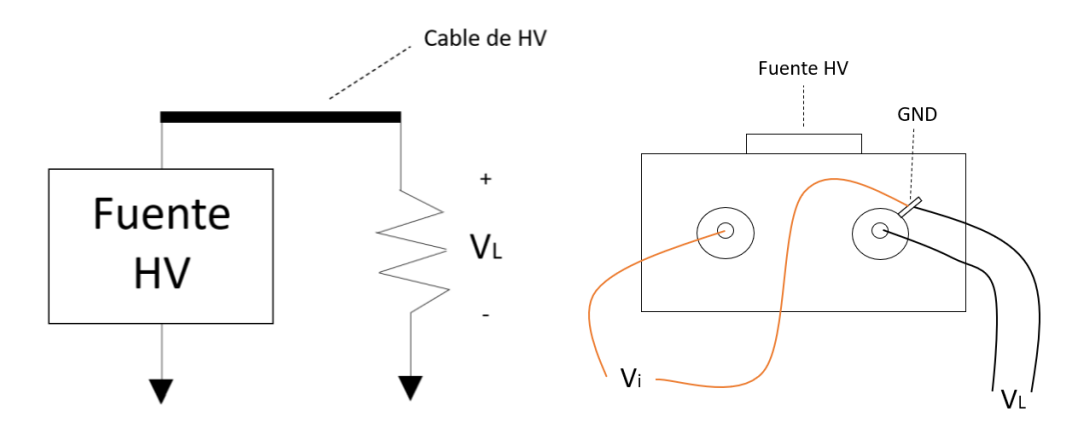

Figura 4.7 Conexiones para probar cables de HV

Lo siguiente a probar son los cables de señal, que son de un calibre diferente a los cables de HV y también tienen terminales BNC.

Para probar los cables de señal se utiliza un generador de funciones y un osciloscopio, primero generando una señal cuadrada con frecuencia y amplitud conocidas y se conecta en el osciloscopio con el cable de señal, si los cables funcionan correctamente, la señal generada y la que se presenta en el osciloscopio deben ser idénticas y sin interrupciones.

El TM-CDMX usa 2 fuentes conmutadas de AC a DC, son marca Haitaik, modelo HTS–15-12, con las siguientes características:

Entrada: Vi: 100-240  $V_{CA}$  fi: 50/60 Hz Ii: 0.3 A Salida:  $\text{Vo: } 12 V_{DC}$  Io: 1.3 A

Son utilizadas cada una para conectar 4 fuentes de alto voltaje, además de un medidor analógico para indicar que se mantenga la salida constante. Para conectar lo antes mencionado, se hicieron adaptaciones de cables, colocándole a cada uno marca de polaridad para evitar confusiones con los cables. Se colocaron terminales de anillo en los 2 extremos de cada cable para asegurar una conexión correcta, la conexión utilizada es en paralelo, asegurando que el voltaje de alimentación sea igual en los 5 dispositivos, como se muestra a continuación.

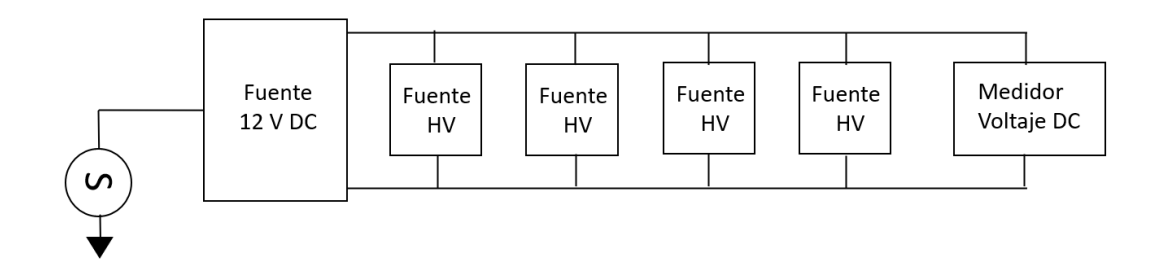

Figura 4.8 Diagrama de conexión fuente conmutada - 4 módulos de HV - medidor

La fuente de bajo voltaje del TM-CDMX fue remplazada porque presentaba problemas. Variando los valores que se le fijaban, la fuente colocada es de la marca Matrix, modelo MPS-3005L-3, la cual tiene 2 fuentes independientes variables, con salidas +, - y GND cada una.

Los valores de BV que requiere el TM-CDMX son +8V, -8V, GND, con 500 mA, primero se colocan puentes entre la terminal positiva y negativa de cada fuente, para ponerla en cortocircuito (cc) y variar la corriente. Posteriormente se quitan los puentes que ponían a la fuente en cc y para obtener las 3 terminales de BV que va a usar el TM-CDMX se conecta como se muestra en el diagrama:

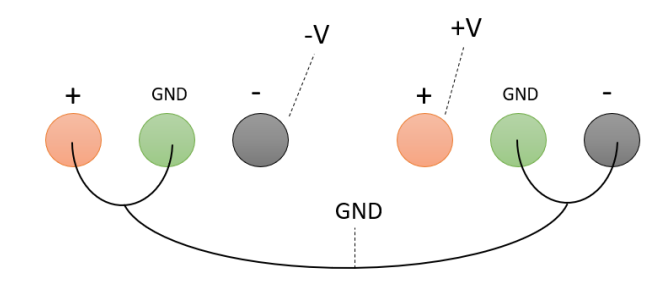

Figura 4.9 Diagrama de puentes de la fuente de BV

#### 4.2 Obtención de Mesetas

Se colocaron en las terminales correspondientes en cada detector los cables de señal, que está indicado como h, los cables de alto voltaje, terminal HV y la alimentación de BV, asi como las fuentes conmutadas, las fuentes de HV y un osciloscopio, como se muestra simplificado en el siguiente diagrama:

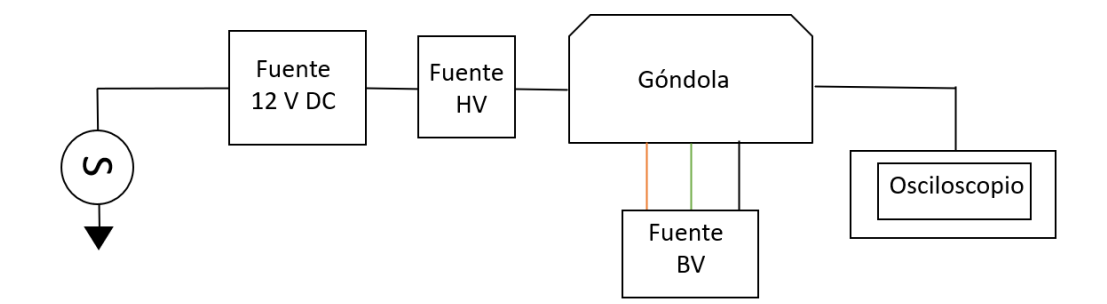

Figura 4.10 Diagrama de conexiones de cada detector

Se conectó con una terminal T de BNC el cable de señal del osciloscopio con un contador marca HP, modelo 5300B y aproximadamente en -1.1kV se empiezan a ver pulsos en el osciloscopio. Se procedió a aumentar -100V cada 5 minutos, tomando nota del número de pulsos registrados en el contador, obteniendo las siguientes tablas:

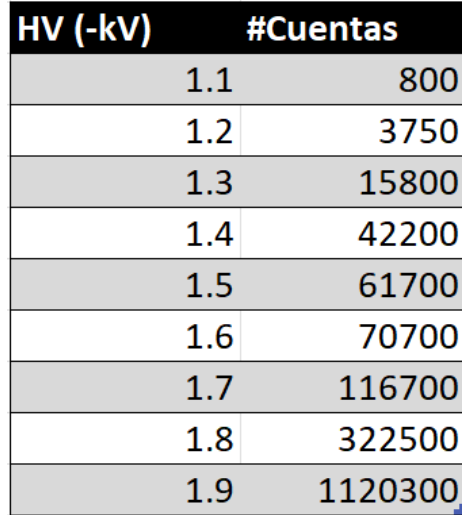

HV (-kV) #Cuentas  $1.1$ 1450  $1.2$ 6600  $1.3$ 23000  $1.4$ 63800  $1.5$ 99900 120300 1.6 195000  $1.7$ 1.8 474000 1.9 1155300

Tabla 4.1 Detector S1 Tabla 4.2 Detector S2

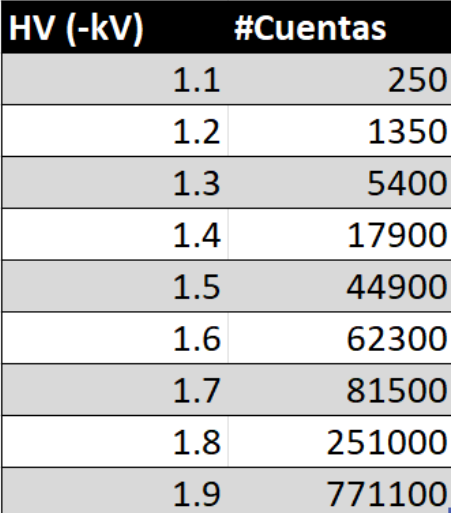

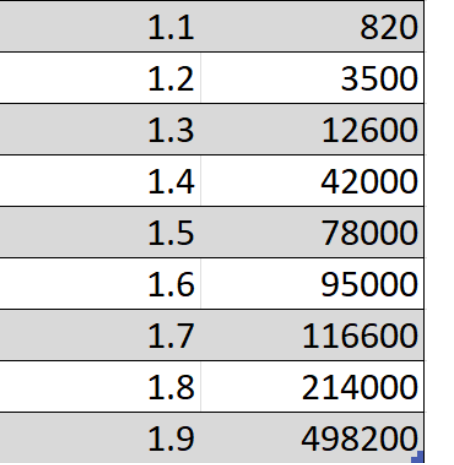

#Cuentas

HV (-kV)

Tabla 4.3 Detector S3 Tabla 4.4 Detector S4

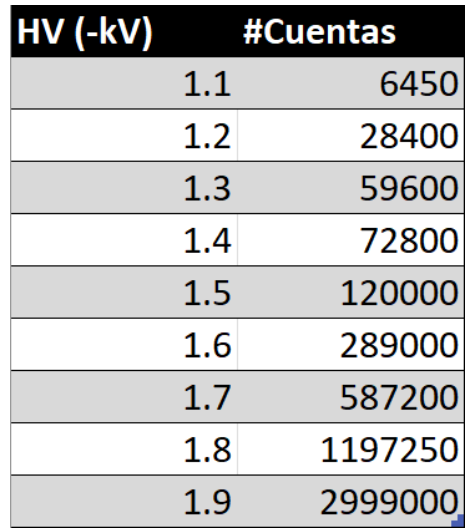

Tabla 4.5 Detector I1 Tabla 4.6 Detector I2

| HV (-kV) |         | #Cuentas |
|----------|---------|----------|
|          | 1.1     | 6000     |
|          | $1.2\,$ | 26300    |
|          | 1.3     | 57000    |
|          | 1.4     | 66500    |
|          | 1.5     | 97000    |
|          | 1.6     | 237000   |
|          | 1.7     | 552000   |
|          | 1.8     | 1172000  |
|          | 1.9     | 3095800  |

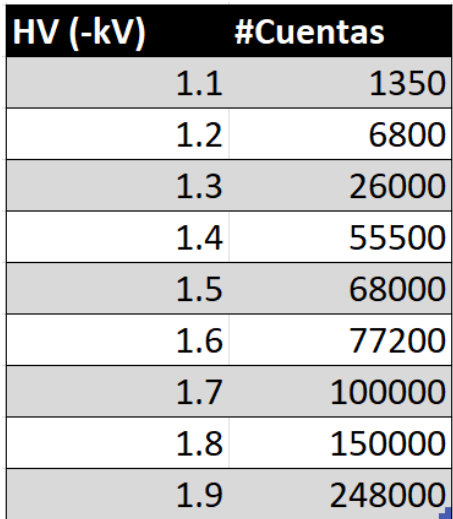

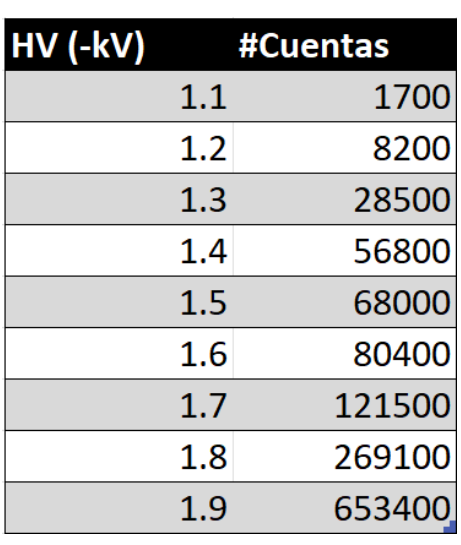

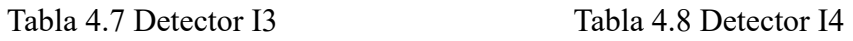

Con las tablas hechas, se graficaron las mesetas:

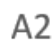

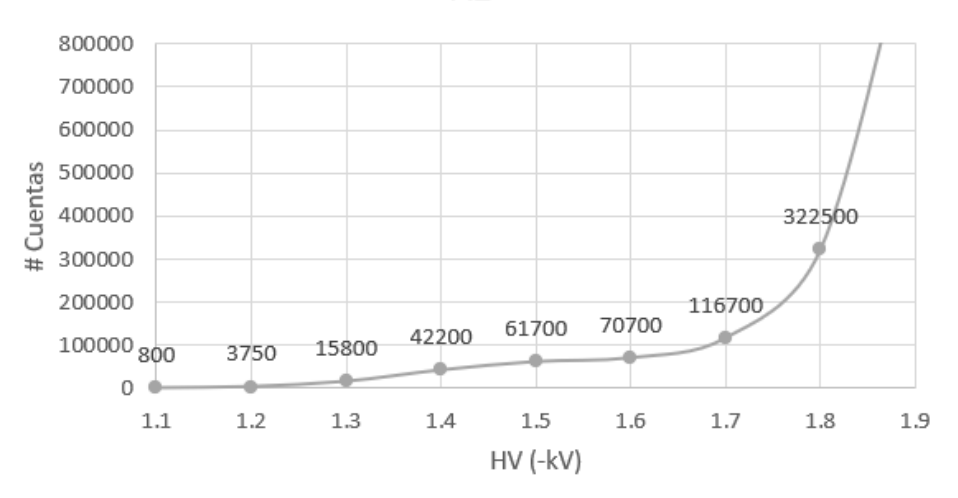

Figura 4.11 Meseta S1

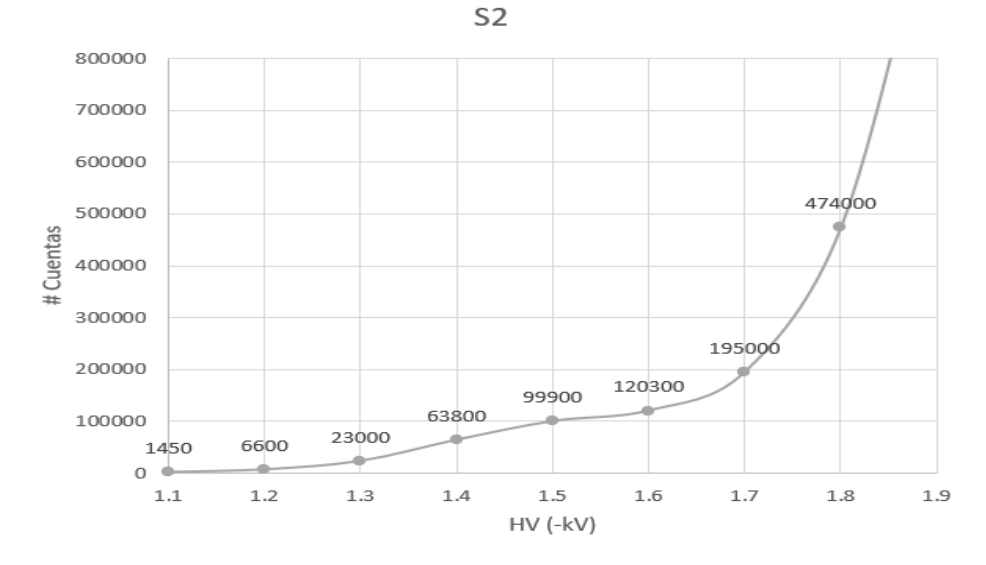

Figura 4.12 Meseta S2

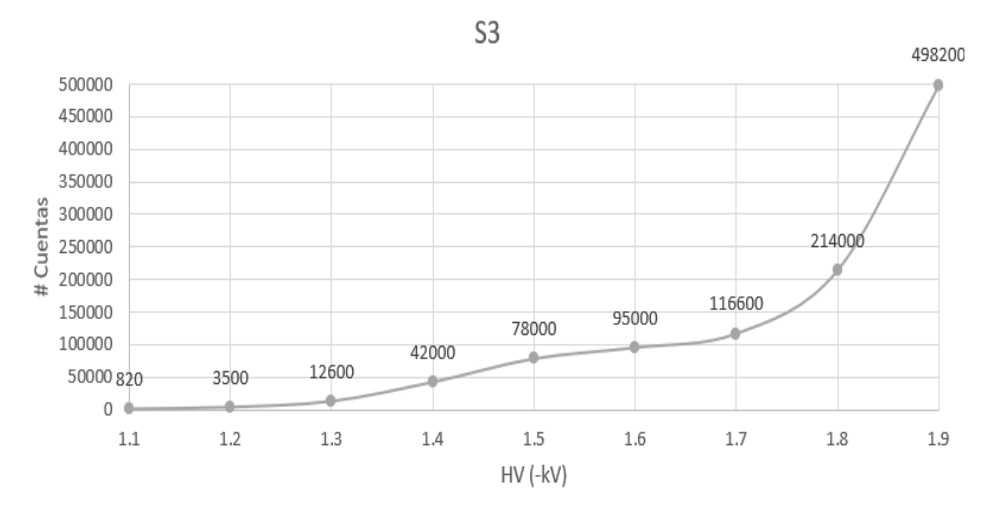

Figura 4.13 Meseta S3

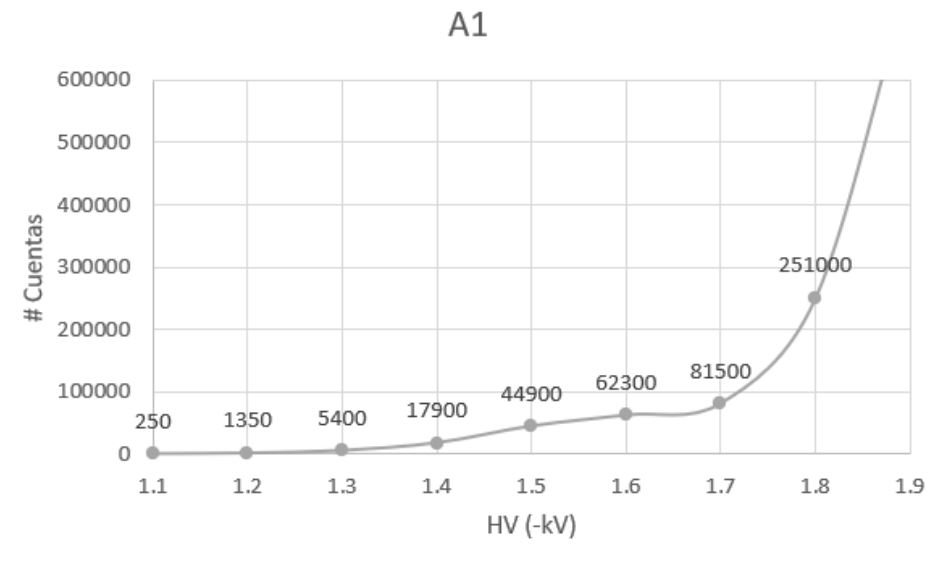

Figura 4.14 Meseta S4

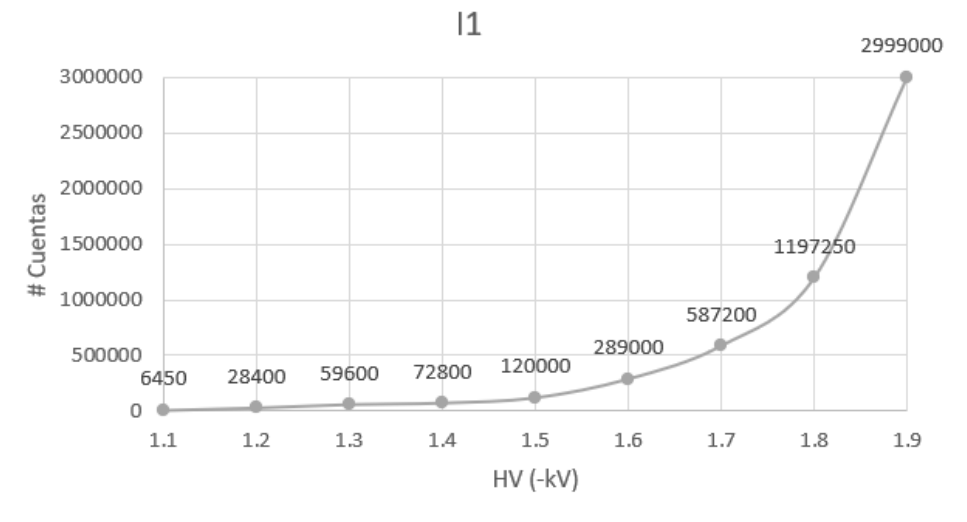

Figura 4.15 Meseta I1

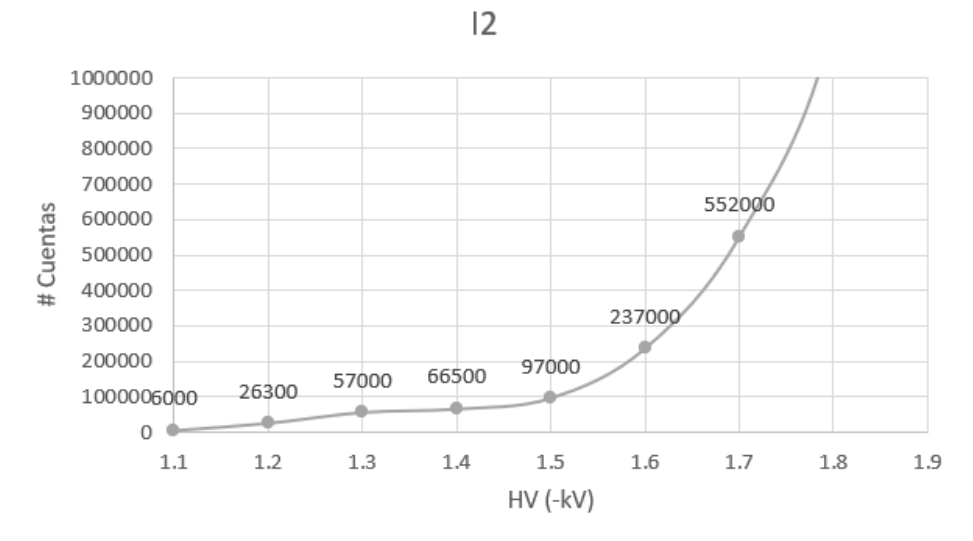

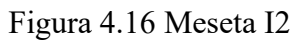

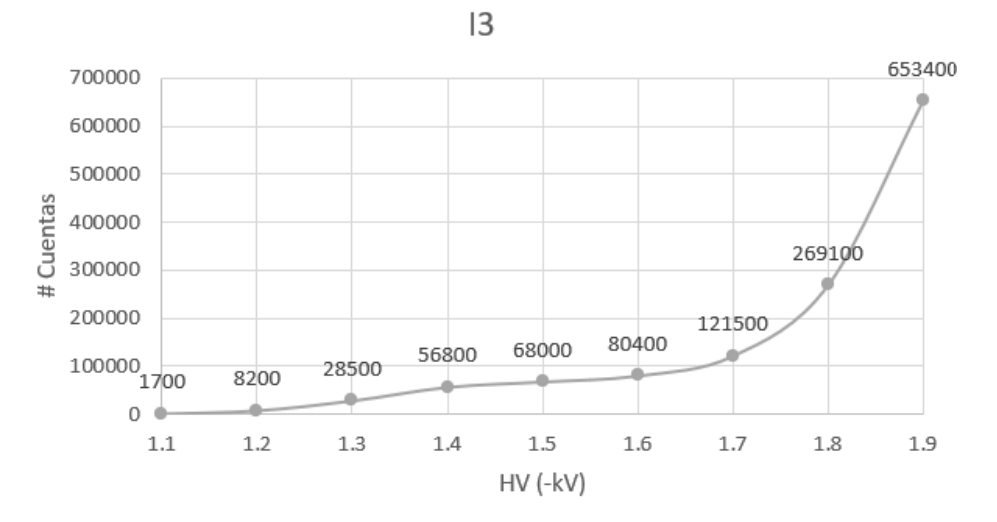

Figura 4.17 Meseta I3

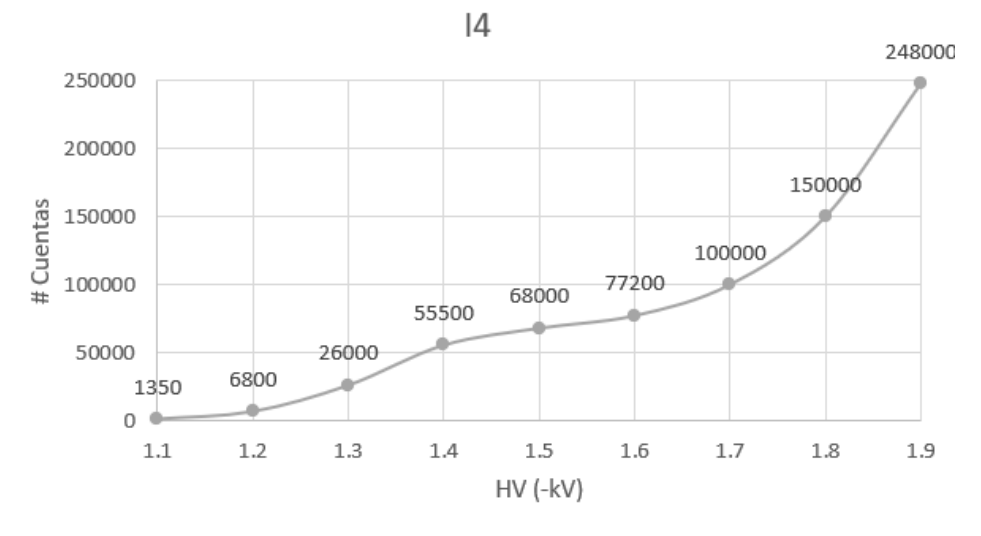

Figura 4.18 Meseta I4

Para el funcionamiento del TM-CDMX se elige un valor de HV en que el comportamiento de la meseta sea lo más constante posible. De este modo se evita que cambie en lo más mínimo el número de cuentas si se presentan cambios en el alto voltaje, también asegurando que el número de cuentas sea lo suficientemente alta. Se eligió -1.5kV para todos los detectores.

El TM-CDMX utiliza un circuito llamado preamplificador discriminador, del que se profundizará más en el siguiente subtema, que está conectado al PMT. En el ORC-CDMX se cuenta con 11 unidades, 8 para cada detector y 3 de reserva donde se utilizaron los 8 con mejor respuesta al HV

### 4.3 Preamplificador - Discriminador

El preamplificador discriminador, recibe los pulsos creados por el tubo fotomultiplicador (PMT), tiene 3 etapas de amplificación, además de una etapa de discriminación.

Cuenta con diversos puntos de prueba para verificar que la señal en cada etapa sea la correcta, utiliza a los circuitos integrados LM6361 y AD811 para su funcionamiento. El circuito integrado LM6361 es un amplificador operacional de alta velocidad, puede trabajar hasta los 50 MHz, tiene opción de ajuste de offset y se necesitan 2 por cada preamplificador - discriminador. El circuito integrado AD811 es un amplificador operacional de alto performance, es capaz de operar hasta los 140 MHz, se coloca en la etapa de amplificación final y solo se necesita 1. Los circuitos integrados deben ser capaces de trabajar a altas velocidades, pues los pulsos son generados con aproximadamente 7ns de diferencia.

El discriminador se ocupa para distinguir si un pulso es causado por radiación cósmica o es causado por ruido debido al sistema instrumental en general.

La fuente de alimentación del circuito preamplificador - discriminador es el bajo voltaje (BV), el diagrama completo es el siguiente:

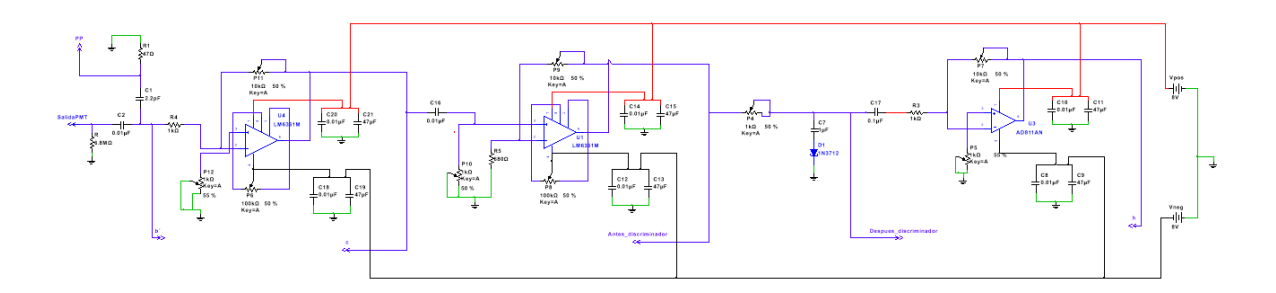

Figura 4.19 Diagrama electrónico completo preamplificador – discriminador

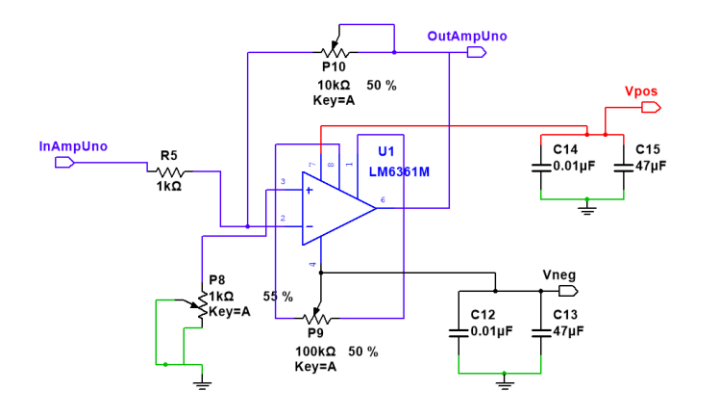

Figura 4.20 Amplificador 1

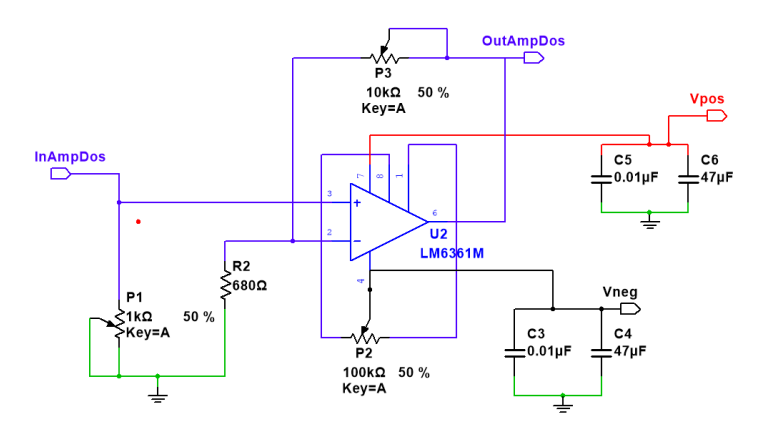

Figura 4.21 Amplificador 2

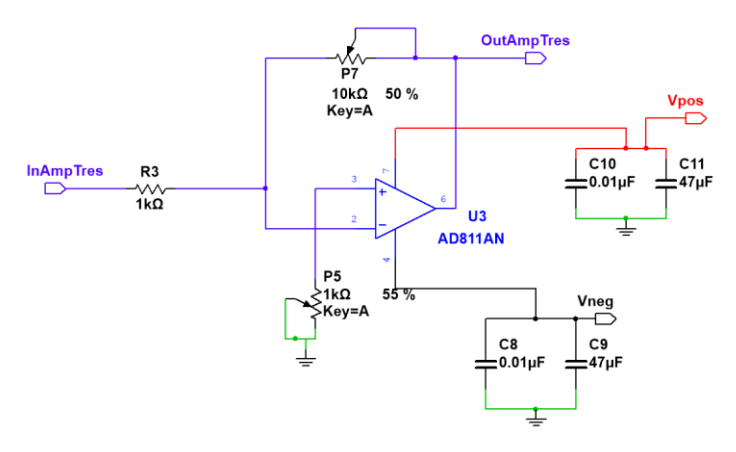

Figura 4.22 Amplificador 3

Físicamente el circuito se ve de la siguiente manera:

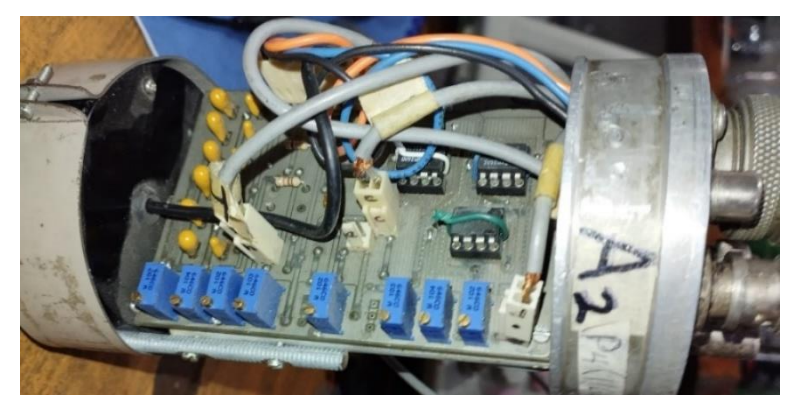

Figura 4.23 Foto del preamplificador – discriminador.

Visto desde arriba se observan las terminales de conexión de los puntos de prueba (h, d, c), 2 de los potenciómetros de calibración de cuentas (P<sub>4</sub> y P<sub>10</sub>), asi como de alimentación (bajo y alto voltaje), además de la terminal b' que es utilizada cuando se conecta una señal artificial con un generador de funciones

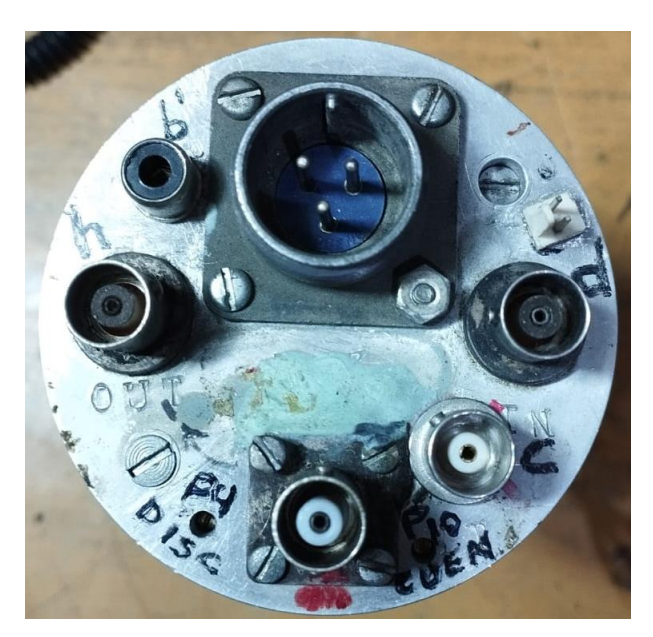

Figura 4.24 Conexiones del TM-CDMX.

Del diagrama eléctrico y las fotografías se afirma que:

- ➢ A la entrada del circuito se tiene un filtro pasa altas, conformado por una resistencia y un capacitor.
- ➢ Cuenta con múltiples capacitores en cada amplificador, utilizados para asegurar que tanto el voltaje de alimentación positivo como negativo sea constante, absorbiendo los picos de corriente.
- ➢ El TM-CDMX se calibra utilizando todos los potenciómetros que contiene el circuito preamplificador discriminador.
- ➢ El discriminador funciona como un divisor de voltaje variable, debido al potenciómetro P4, además tiene un diodo túnel de alta velocidad que actúa como regulador.
- ➢ Los amplificadores que están antes de la etapa de discriminación son modelo LM6361, tienen ajuste de offset con los potenciómetros P<sub>2</sub> y P<sub>9</sub>.
- ➢ El amplificador utilizado después del discriminador es modelo AD811, además tiene un disipador de calor.

El primer amplificador actúa como Inversor, su función de transferencia es:

$$
V_{salida} = -V_{entrada} \left(\frac{P_{10}}{R_5}\right) = -V_{entrada} \left(\frac{P_{10}}{1 k \Omega}\right)
$$
\n(3)

El segundo amplificador actúa como no inversor, su función de transferencia es:

$$
V_{salida} = V_{entrada} \left(\frac{P_3}{R_2} + 1\right) = V_{entrada} \left(\frac{P_3}{680 \Omega} + 1\right)
$$
\n(4)

El tercer amplificador actúa como inversor, su función de transferencia es:

$$
V_{salida} = -V_{entrada} \left(\frac{P_7}{R_3}\right) = -V_{entrada} \left(\frac{P_7}{1 \ KOmega}\right)
$$
\n(5)

Pn es una resistencia variable, es decir un potenciómetro de ajuste tipo trim, se utiliza un destornillador de joyería para variar su valor. Rn es una resistencia constante.

El ancho de pulso medido es 1 µs y se mantiene en cada etapa. La amplitud aproximada que deberán tener los pulsos en cada etapa es:

- ➢ Salida del PMT: 100 mV
- ➢ Salida 1er amplificador: 500 mV.
- ➢ Salida 2do amplificador: 1 V.
- ➢ Salida 3er amplificador: 3 V.

Se calibraron todos los detectores, quedando los siguientes valores:

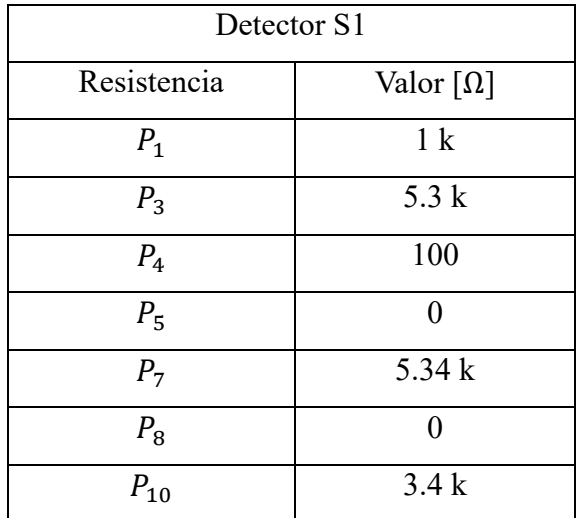

Tabla 4.9 Valores de calibración detector S1

Las ganancias calculadas son:

Amplificador 1:  $V_s = -V_e(3.4)$ Amplificador 2:  $V_s = V_e(8.8)$ Amplificador 3:  $V_s = -V_e(5.34)$ 

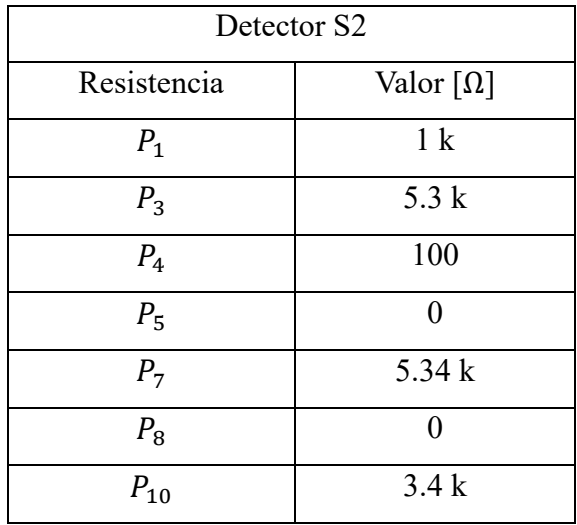

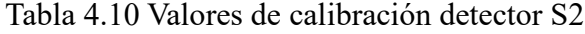

Amplificador 1:  $V_s = -V_e(3.4)$ Amplificador 2:  $V_s = V_e(8.8)$ Amplificador 3:  $V_s = -V_e(5.34)$ 

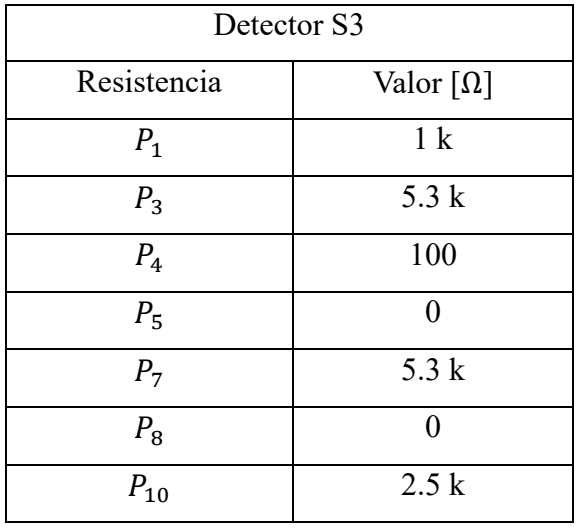

Tabla 4.11 Valores de calibración detector S3

Las ganancias calculadas son:

Amplificador 1:  $V_s = -V_e(2.5)$ Amplificador 2:  $V_s = V_e(8.8)$ Amplificador 3:  $V_s = -V_e(5.3)$ 

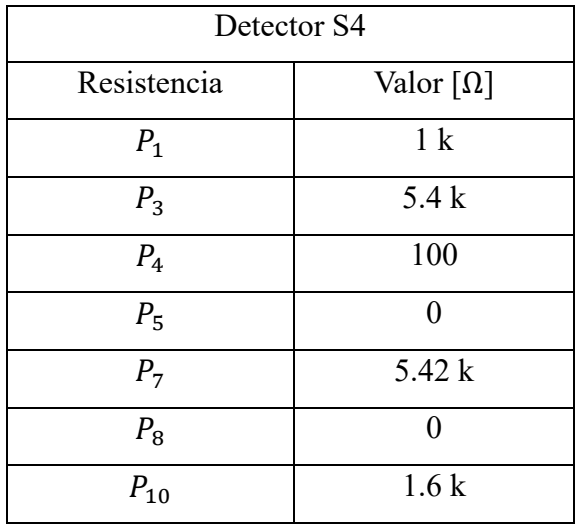

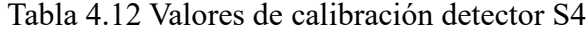

Amplificador 1:  $V_s = -V_e(1.6)$ Amplificador 2:  $V_s = V_e(8.9)$ Amplificador 3:  $V_s = -V_e(5.42)$ 

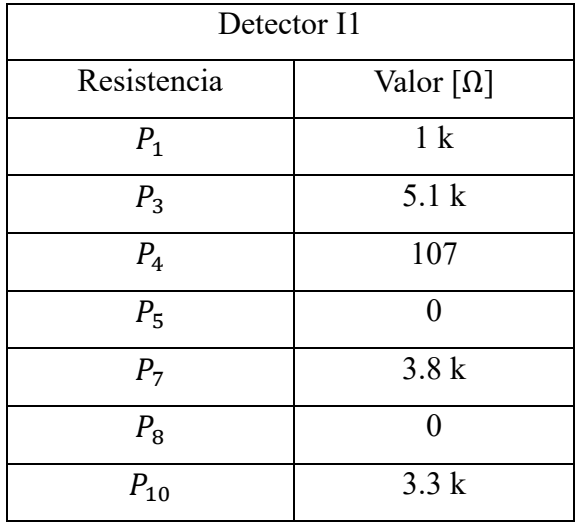

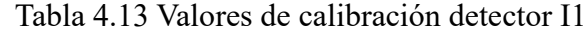

Las ganancias calculadas son:

Amplificador 1:  $V_s = -V_e(3.3)$ Amplificador 2:  $V_s = V_e(8.5)$ Amplificador 3:  $V_s = -V_e(3.8)$ 

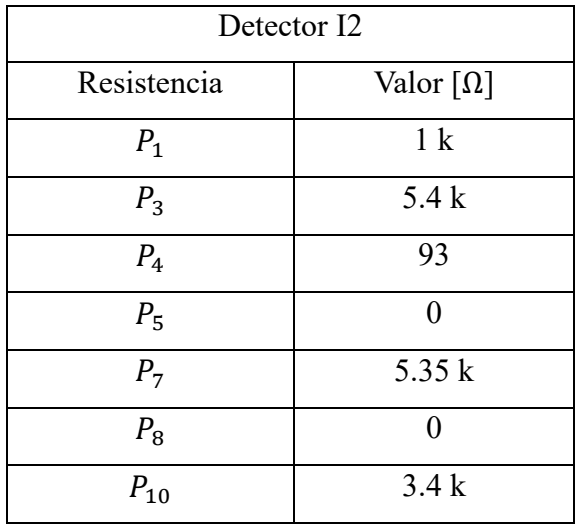

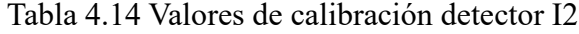

Amplificador 1:  $V_s = -V_e(3.4)$ Amplificador 2:  $V_s = V_e(8.9)$ Amplificador 3:  $V_s = -V_e(5.35)$ 

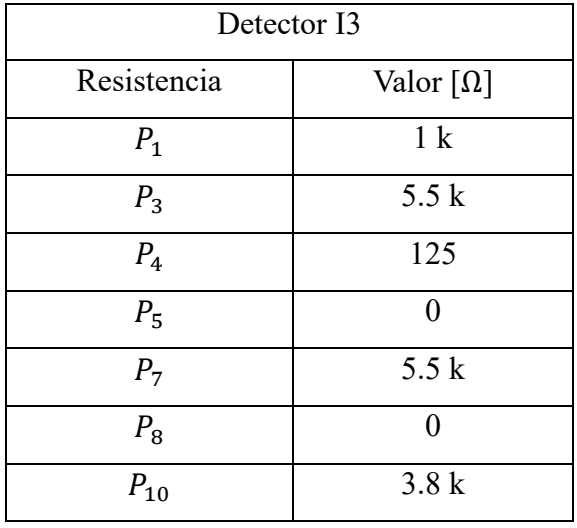

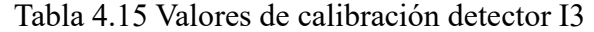

Las ganancias calculadas son:

Amplificador 1:  $V_s = -V_e(3.8)$ Amplificador 2:  $V_s = V_e(9)$ 

Amplificador 3:  $V_s = -V_e(5.5)$ 

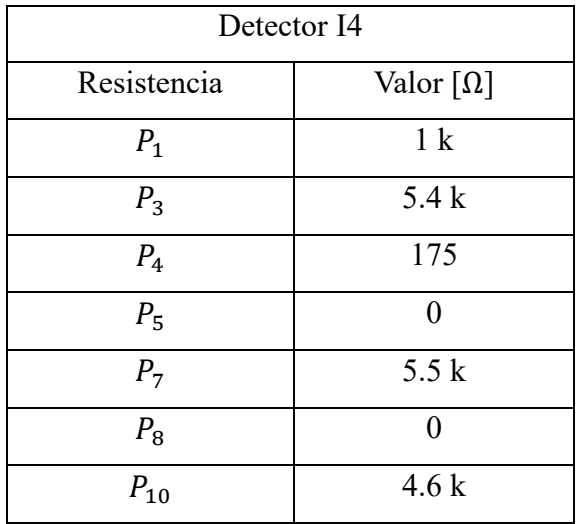

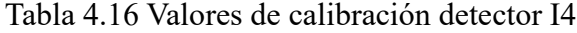

Amplificador 1:  $V_s = -V_e(4.6)$ Amplificador 2:  $V_s = V_e(8.9)$ Amplificador 3:  $V_s = -V_e(5.5)$ 

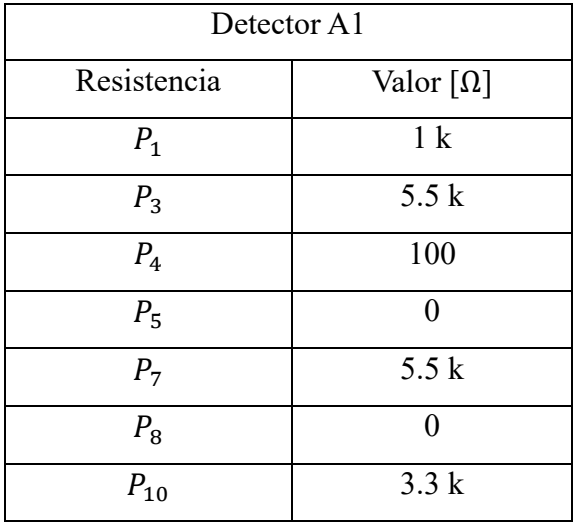

Tabla 4.17 Valores de calibración detector A1

Las ganancias calculadas son:

Amplificador 1:  $V_s = -V_e(3.3)$ Amplificador 2:  $V_s = V_e(9)$ 

Amplificador 3:  $V_s = -V_e(5.5)$ 

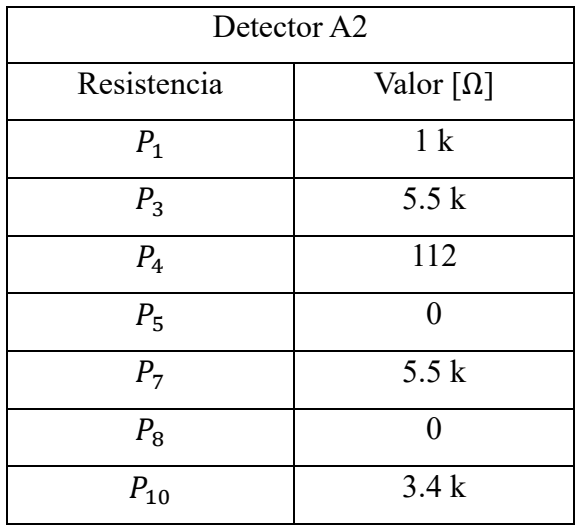

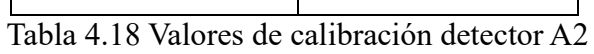

Amplificador 1:  $V_s = -V_e(3.4)$ Amplificador 2:  $V_s = V_e(9)$ Amplificador 3:  $V_s = -V_e(5.5)$ 

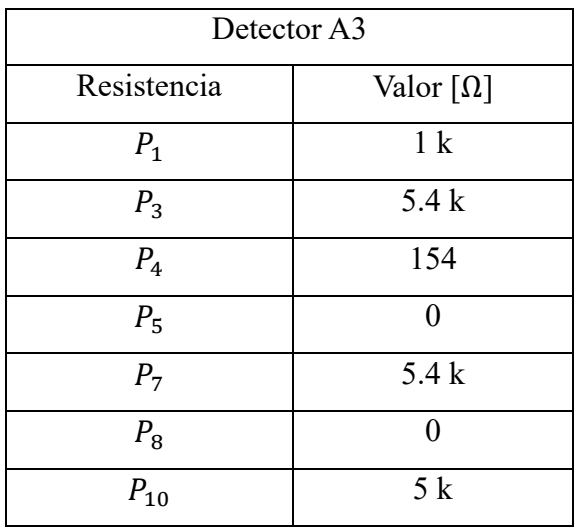

Tabla 4.19 Valores de calibración detector A3

Las ganancias calculadas son:

Amplificador 1:  $V_s = -V_e(5)$ Amplificador 2:  $V_s = V_e(8.8)$ Amplificador 3:  $V_s = -V_e(5.4)$ 

# 4.4 Espectros de energía

En 2004, el Dr. Yuri Stenkin originario de Rusia, diseñó un programa para obtener los espectros de energía de cada detector del TM-CDMX, la computadora en la que se puede correr el programa es del año 1998, con sistema operativo Windows 95, además se necesita un osciloscopio y una tarjeta especializada, modelo HP82335A para hacer la interconexión, el diagrama instrumental es el siguiente:

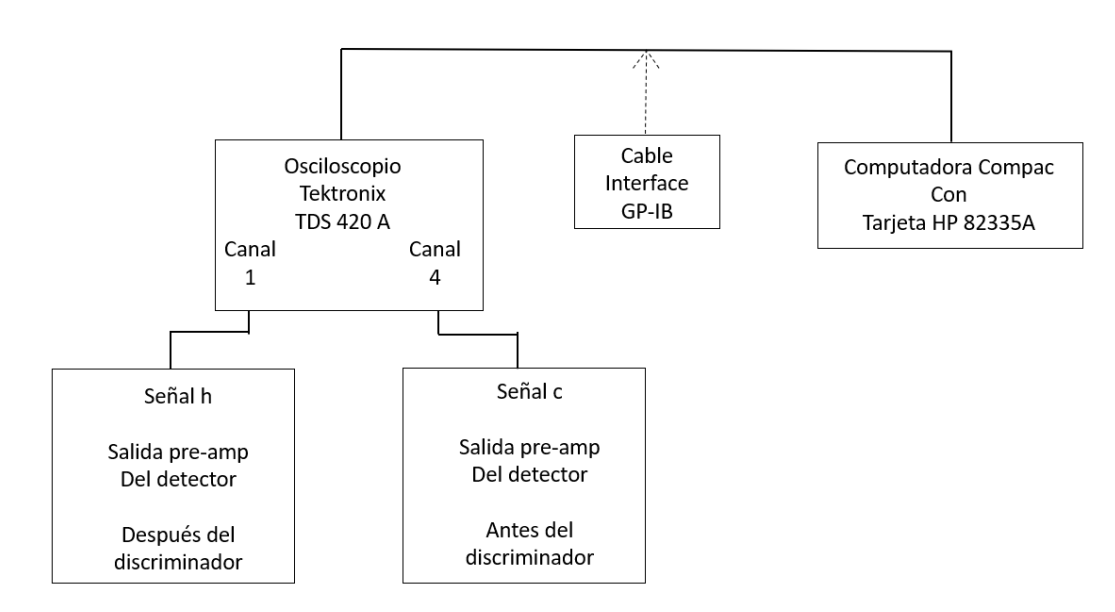

Figura 4.25 Diagrama instrumental para obtención de espectros de energía

Para obtener los espectros de energía se requiere seguir una serie de pasos, indicados en los anexos de esta tesis. Cabe mencionar que la actualización de la instrumentación para calcular los espectros ya se encuentra en marcha, junto con equipos periféricos y servidores.

Los espectros de energía obtenidos por cada detector, con los valores del preamplificador – discriminador calibrados son los siguientes:

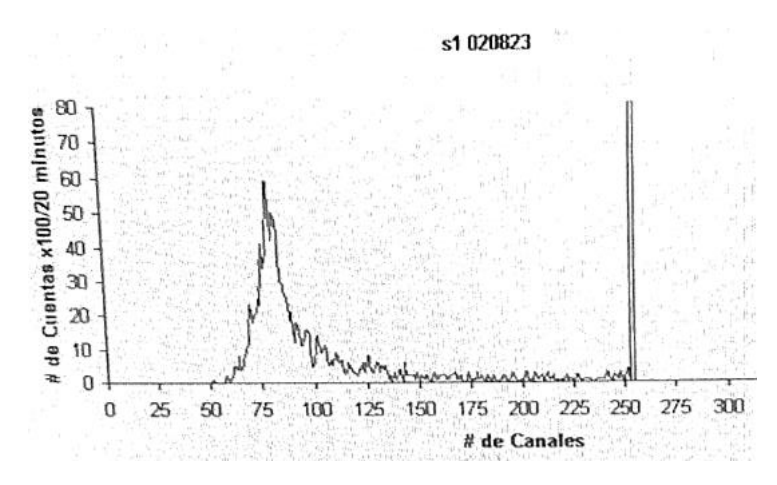

Figura 4.26 Espectro de energía detector S1

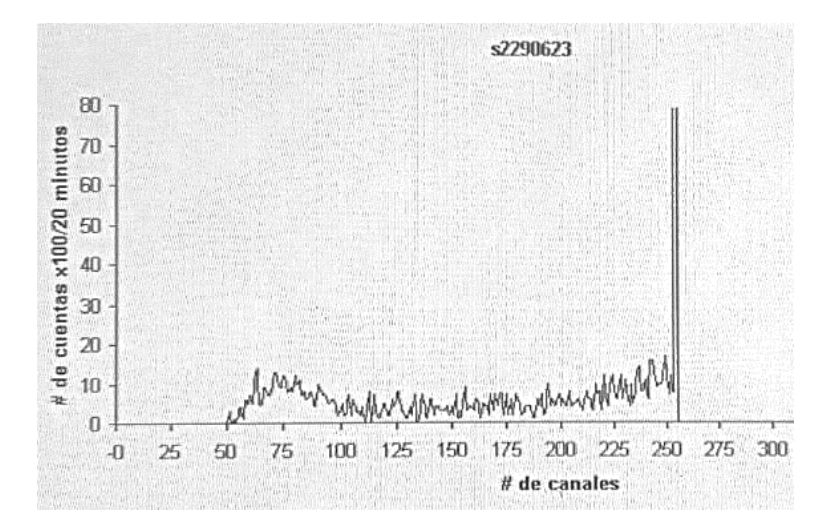

Figura 4.27 Espectro de energía detector S2

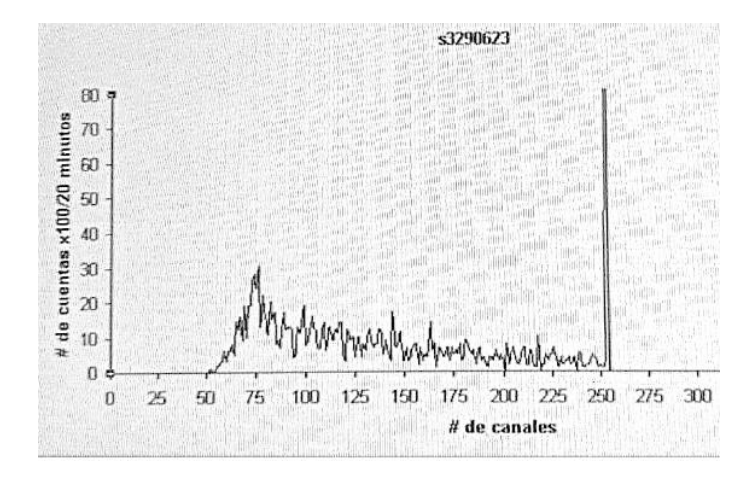

Figura 4.28 Espectro de energía detector S3

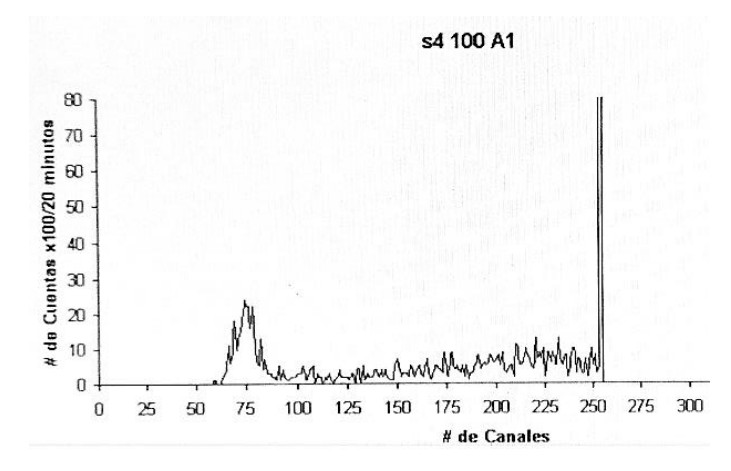

Figura 4.29 Espectro de energía detector S4

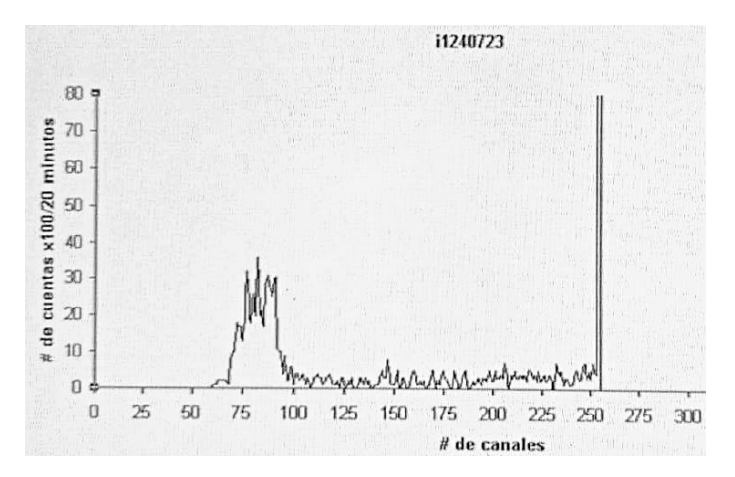

Figura 4.30 Espectro de energía detector I1

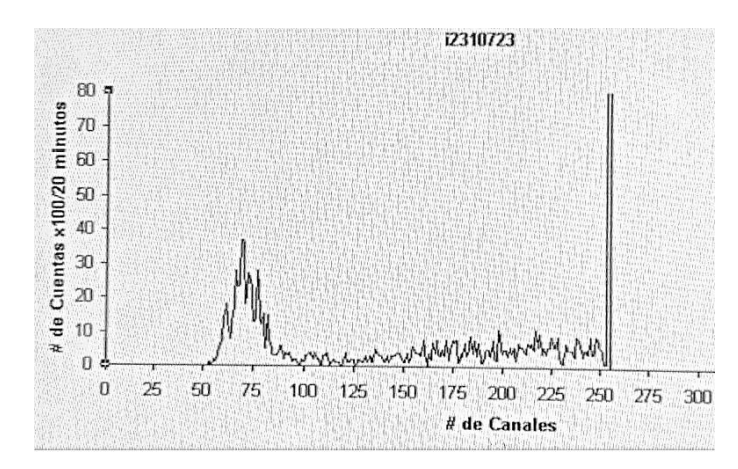

Figura 4.31 Espectro de energía detector I2

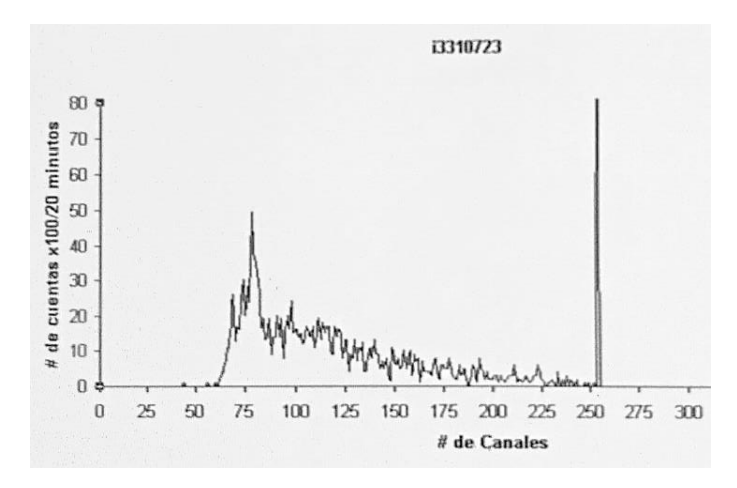

Figura 4.32 Espectro de energía detector I3

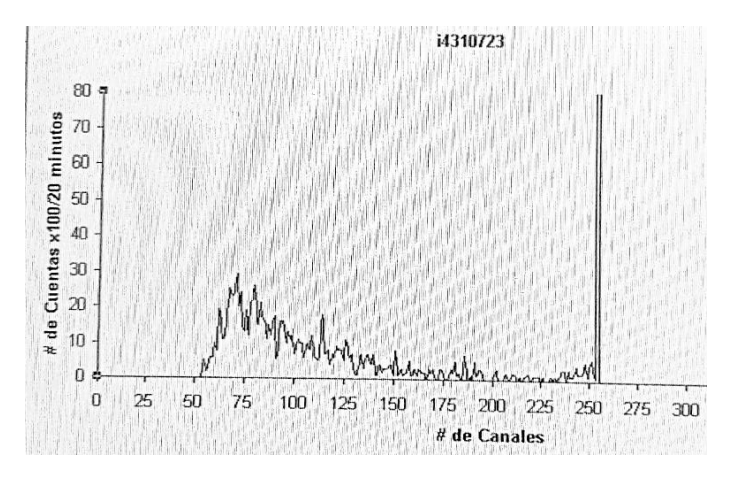

Figura 4.33 Espectro de energía detector I4

Las imágenes mostradas son fotografías de la pantalla de la computadora, pues por la antigüedad del equipo no fue posible descargarlas, la forma en que lo hacían era con diskette. Pero como se mencionó, el ORC-CDMX ya se encuentra en la etapa de actualización de la instrumentación para calcular los espectros, equipos periféricos y servidores.

Se puede ver que todos los espectros obtenidos empiezan entre en 50 y 60 del eje horizontal (# de canales), por efecto del potenciómetro P<sub>4</sub>, de cada detector, es decir el discriminador.

Si se compara con la respuesta deseada mostrada en el capítulo 3, se observa que el comportamiento es muy similar, por lo que cada detector está trabajando correctamente.

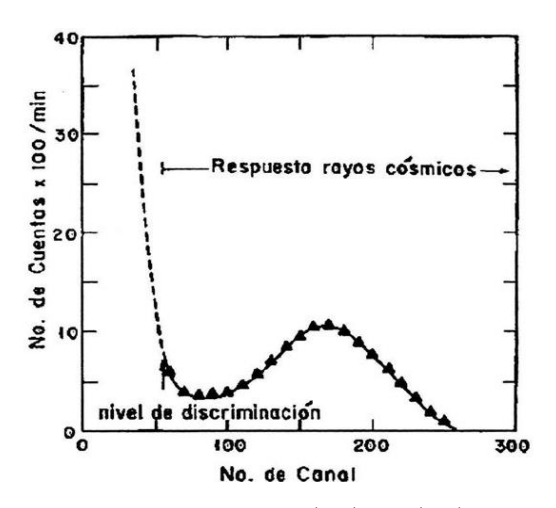

Figura 4.34 Respuesta esperada de cada detector [29]

### 4.5 Direcciones

Para hacer las coincidencias multidireccionales que requiere el TM-CDMX se utilizan compuertas OR para las sumas y compuertas AND para las intersecciones, resultando el siguiente diagrama.

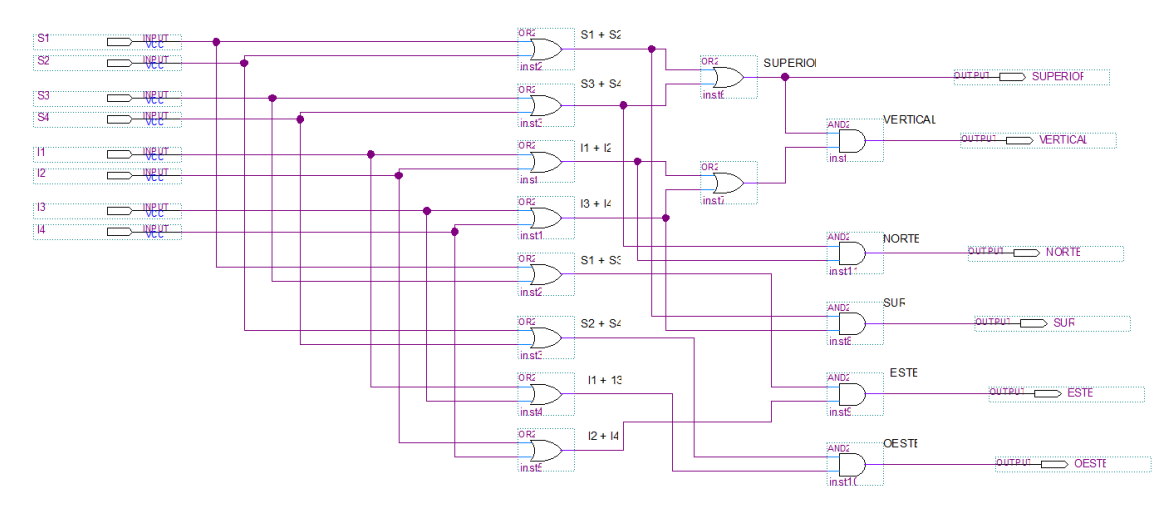

Figura 4.35 Diagrama componentes Direccionales del TM-CDMX

Los módulos utilizados son los ORTEC C04010 y C04020, los cuales se configuran con coincidencias positivas para compuertas OR y coincidencias negativas para compuertas AND. Los módulos tienen la capacidad de operar a altas velocidades, las conexiones se realizan con terminales tipo LEMO; donde, después de conectar y configurar se ve de la siguiente manera: [34]

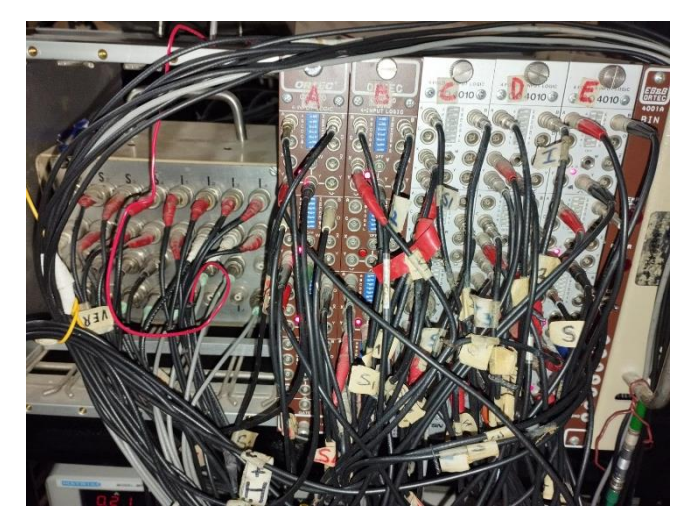

Figura 4.36 Módulos para componentes multidireccionales alambrados

Es importante decir que se tuvieron que poner etiquetas en ambos extremos de cada cable para evitar confusiones en el alambrado y se comprobó con un osciloscopio que cada salida de los módulos funcionara correctamente.

En el observatorio se cuenta con 5 módulos y cada módulo tiene capacidad para configurar hasta 4 compuertas independientes, que pueden ser desde 1 a 4 entradas; además, tiene terminales para salida positiva o negativa. Se utilizó la positiva, pues el sistema de adquisición de datos solo registra pulsos positivos. [34]

### 4.6 Inversores individuales

Las 8 salidas individuales son pulsos negativos y, para que el sistema de adquisición de datos pueda registrarlas, se diseñó un amplificador inversor para cada detector, como se muestra a continuación:

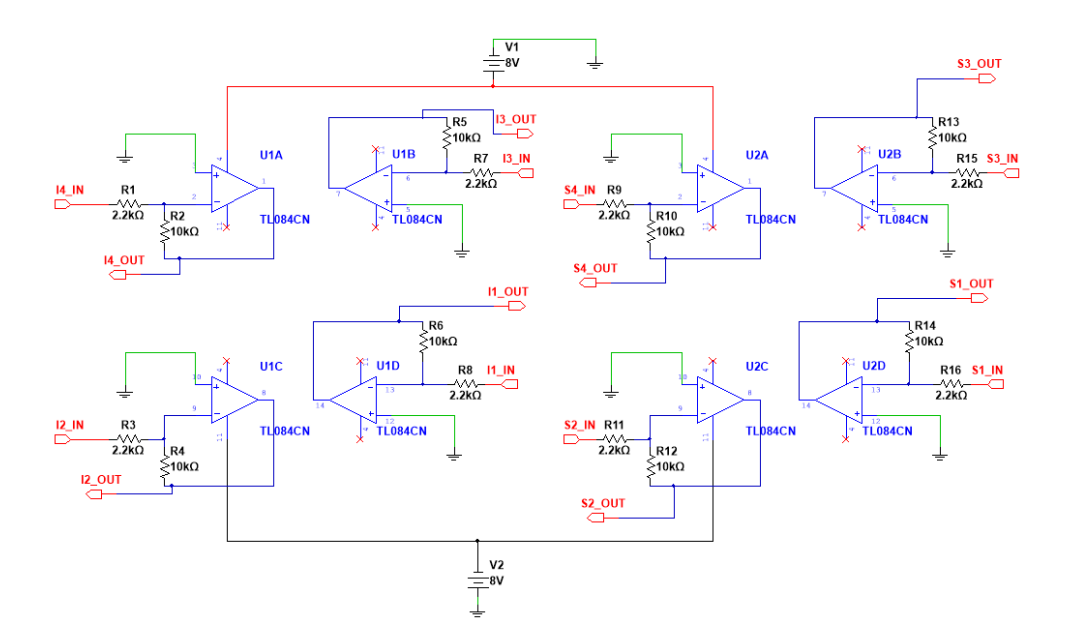

Figura 4.37 Diagrama Inversores Individuales

Está compuesto de dos amplificadores cuádruples modelo TL084, se eligieron por su capacidad de operar a altas velocidades, sin presentar distorsión en la señal amplificada.

La ganancia de cada amplificador es la misma y está dada por la siguiente función de transferencia:

$$
V_{salida} = -V_{entrada} \left( \frac{R_{retroalimentacion}}{R_{entrada}} \right) = -V_{entrada} \left( \frac{10 \ k\Omega}{2.2 \ k\Omega} \right)
$$

$$
V_{salida} = -4.5 * V_{entrada}
$$
\n
$$
\tag{6}
$$

Alambrado y puesto en una caja de plástico se ve de la siguiente manera:

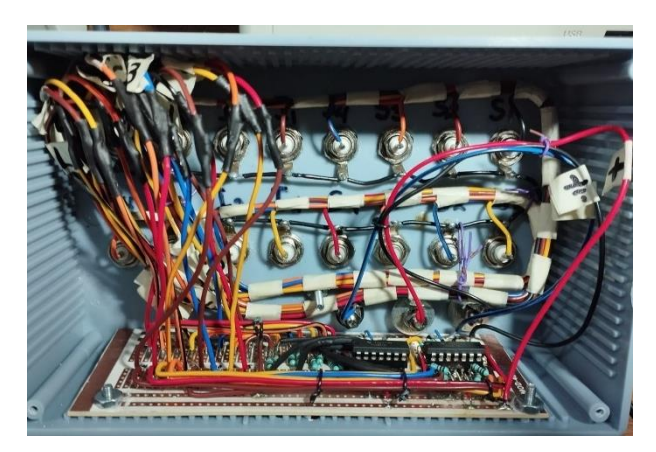

Figura 4.38 Modulo de inversores individuales alambrado

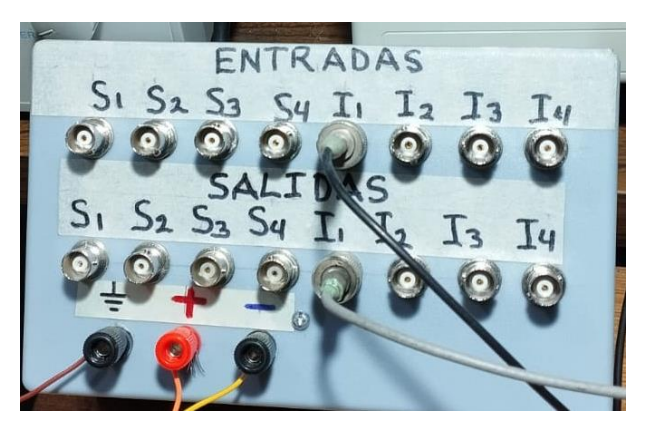

Figura 4.39 Vista frontal del módulo de inversores individuales

Se colocaron terminales tipo BNC en cada puerto de entrada y salida, además de identificadores escritos para cada una y para las 3 terminales de alimentación, como se observa en la fotografía.

# **Capítulo 5: Análisis del Sistema de Adquisición de Datos.**

En detectores de rayos cósmicos el sistema de adquisición de datos (DAQ) consiste en un instrumento que realice un conteo de pulsos, cada cierto tiempo, para observar la evolución temporal de éstos, además de guardar las cuentas registradas en una memoria permanente.

CAMAC es un estándar desarrollado en 1969, significa medición y control automatizados por computadora, por sus siglas en inglés. Utiliza módulos CAMAC y es controlado con un módulo principal denominado "Crate Controller", el cual se encarga de mandar los datos a la computadora, tiene un chasis denominado "CAMAC Crate" en el que se conectan todos los módulos CAMAC.

El SDAQ utilizado en el TM-CDMX es una adaptación del sistema legado de los japoneses que colaboraron con el Instituto de Geofísica en el observatorio del volcán Sierra Negra, en Puebla, está compuesto por:

➢ Módulo Crate Controller modelo CCP-F C001

Es el encargado de enviar los datos a la computadora, se alimenta con +6V a 1.2 A máximo, gracias a eso solo reconoce señales positivas.

Se conecta al extremo derecho del CAMAC Crate, debe tener puenteadas las terminales RQ y GI, la palanca selectora debe estar en CC y la perilla de CRATE debe encontrarse en 1, se debe encender el LED de I.

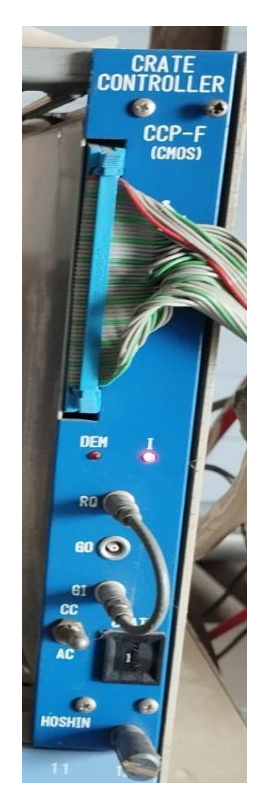

Figura 5.1 Crate Controller utilizado

# ➢ Tarjeta interface PCI 2703A

Se utiliza para que se puedan leer los datos que envía el Crate Controller en la computadora, se necesitan instalar controladores o "drivers", como es una tarjeta antigua tienen que instalarse en una computadora compatible, se conecta en el gabinete de la computadora, se tiene que inicializar y configurar cada que se encienda la PC.

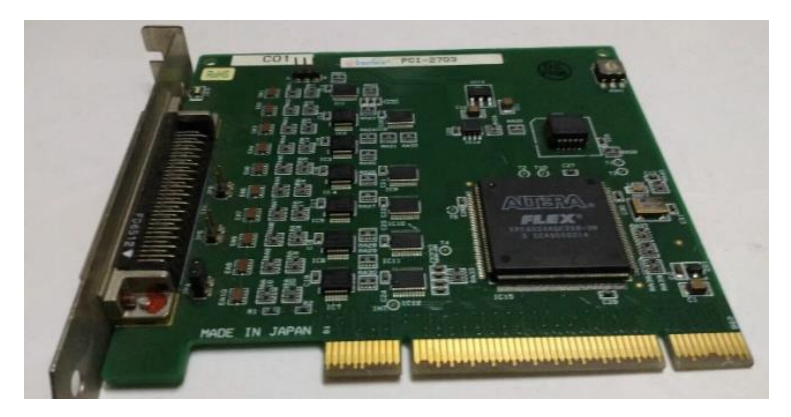

Figura 5.2 Tarjeta PCI 2703A

➢ Adaptador de Tarjeta Interface modelo CCP PC12 HEP2725

Es una tarjeta externa utilizada para poder hacer la conexión entre el Crate Controller y la tarjeta PCI.

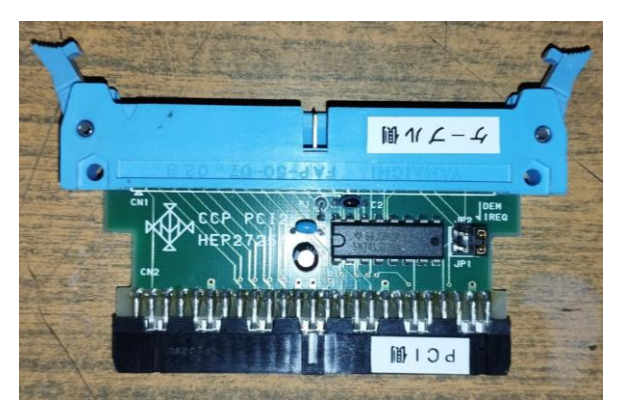

Figura 5.3 Adaptador tarjeta PCI

➢ Conector plano de 50 pines con el estándar CCP

Cable con terminales específicas, sin este cable no se puede hacer la interconexión entre la computadora y el SDAQ, también llamado bus de datos

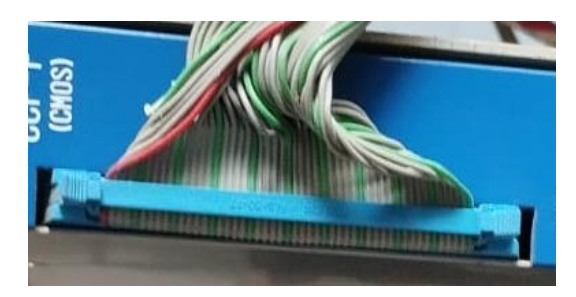

Figura 5.4 Bus de datos utilizado

### ➢ Módulos Scaler TECHNO C-SE152 8CH

Son contadores y memorias temporales para leer cada salida del TM-CDMX (8 individuales, 12 pares de sumas, 6 Direcciones), cada módulo tiene 8 canales, por lo que se utilizaron 3 módulos.

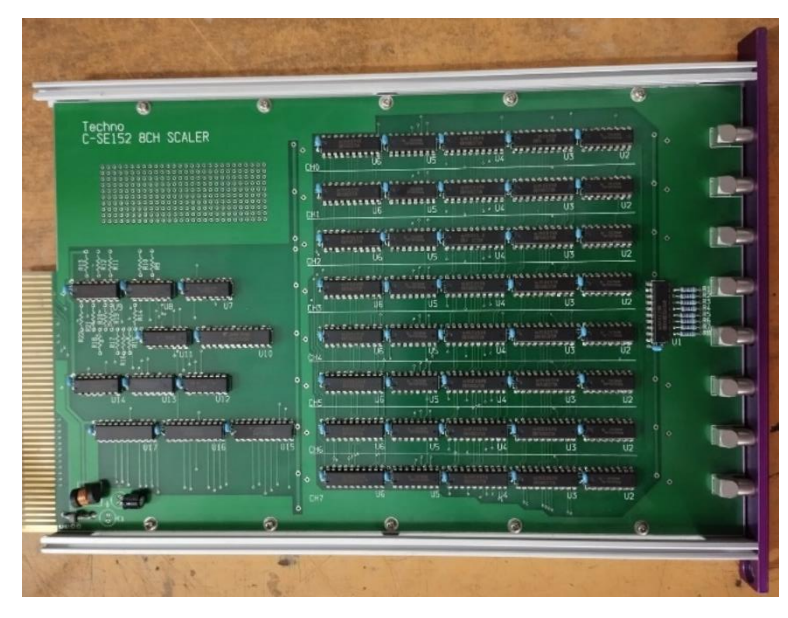

Figura 5.5 Módulos Techno C-SE152 utilizados

La salida de estos módulos está en binario, además en este punto hay un amplificador formador para un conteo más fiable por lo que se amoldan las salidas para hacer un mejor pulso, como se muestra en la figura:

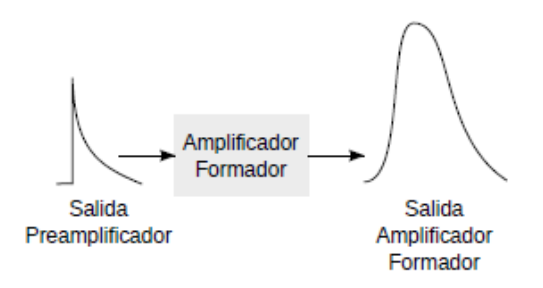

Figura 5.6 Funcionamiento amplificador formador [26]

## ➢ Computadora personal

Tiene que ser compatible con todos los elementos del SDAQ, utiliza el sistema operativo Scientific Linux 5.4 del 2009, está configurada para que cuando encienda automáticamente tome datos e inicialice la tarjeta PCI, trabaja en modo texto.

### ➢ Programas del SDAQ en C++.

Fueron desarrollados en 2004 por la colaboración México-Japón, el funcionamiento básico de cada uno es el siguiente:

- gpslib.h: Biblioteca utilizada para controlar el GPS, realiza una conexión, lee datos y verifica su estado.
- hosshin camlib.h: Es una biblioteca utilizada para dispositivos CAMAC, como funcionalidades de entrada-salida, leer datos, inicializar o cerrar conexiones, interactuar con la tarjeta PCI.
- scaler.h: Biblioteca utilizada para DAQ, manejo de archivos de salida.
- scalergps.cpp: Es el programa principal, ha tenido varias modificaciones a lo largo de los años, incluye las bibliotecas enlistadas anteriormente, asi como las estándar para lenguaje C. Lee un archivo de parámetros llamado "Param", en el que se especifica en que Slot del CAMAC Crate están los módulos Techno y cuantos canales tiene cada uno, además del tiempo de adquisición en segundos. Espera a que se cumpla el tiempo de adquisición, llama a métodos Latch, es decir almacenamiento temporal de memoria, lee los datos del CAMAC, lee datos del GPS, escribe los datos adquiridos en un mismo archivo que se sobre escribe constantemente hasta el final del día, generando diariamente uno nuevo con la fecha.
El tiempo de adquisición designado para el TM-CDMX es de 1 minuto, se clonó el disco duro de la computadora del SDAQ para poder tener exactamente lo mismo en caso de que el original falle y necesitar un remplazo.

Encontrar repuestos o posibles remplazos de los elementos del SDAQ fue una tarea complicada, pues muchos ya son obsoletos y dejaron de fabricarlos, se optó por verificar los que se tenían y en caso de ser necesario repararlos.

El SDAQ se sincroniza con un servidor interno en el observatorio, el cual le proporciona la hora exacta, lo que facilita la comparación de los datos y eventos registrados con los dos detectores instalados.

Aunque el análisis se realiza solamente con las 6 direcciones (Norte, Sur, Este, Oeste, Vertical y Superior), es importante tener registro de los pares de sumas y las cuentas individuales, que sirven para monitoreo del funcionamiento del TM-CDMX.

# **Capítulo 6: Resultados.**

Los programas del SDAQ hacen que se cree un archivo de texto con todos los datos registrados a lo largo del día, cada minuto se escribe la fecha, la hora exacta y los datos leídos en los 24 canales.

Se recabaron datos durante 2 meses (febrero y marzo de 2024), para posteriormente graficarlos y observar el comportamiento del TM - CDMX asi como de los RC en ese tiempo, se comparó con los datos del 6MN64 para verificar su correcto funcionamiento y se obtuvo lo siguiente:

A mediados de febrero las cuentas de algunos detectores individuales aumentaron sin razón, por lo que se decidió revisar los preamplificadores, encontrando que tenían fallos, se calibraron nuevamente y en casos especiales se prefirió utilizar el de reserva. Para marzo los 8 detectores ya funcionaban como se requiere, como se muestra en las figuras 6.1 a 6.7

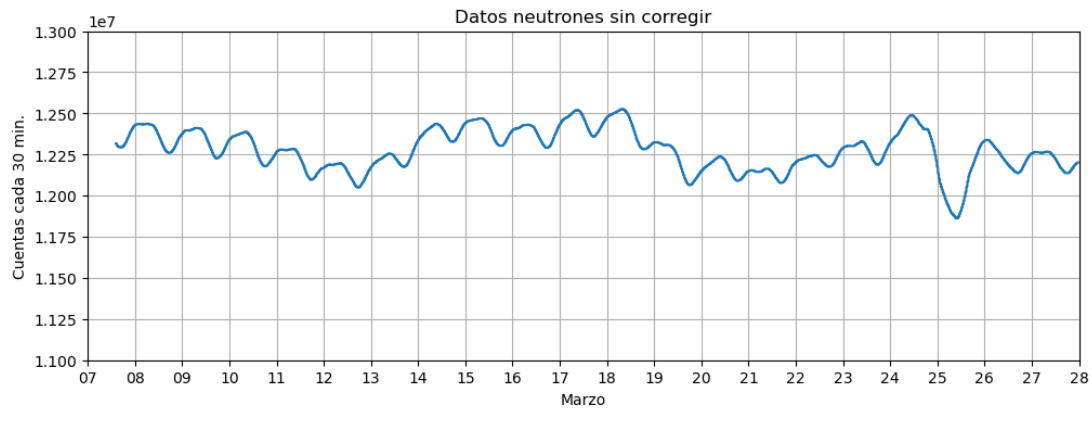

Figura 6.1 Datos del 6NM64

Para poder decir que funciona correctamente, los RC detectados en las 6 direcciones del TM-CDMX deben seguir la misma tendencia que los detectados por el 6NM64.

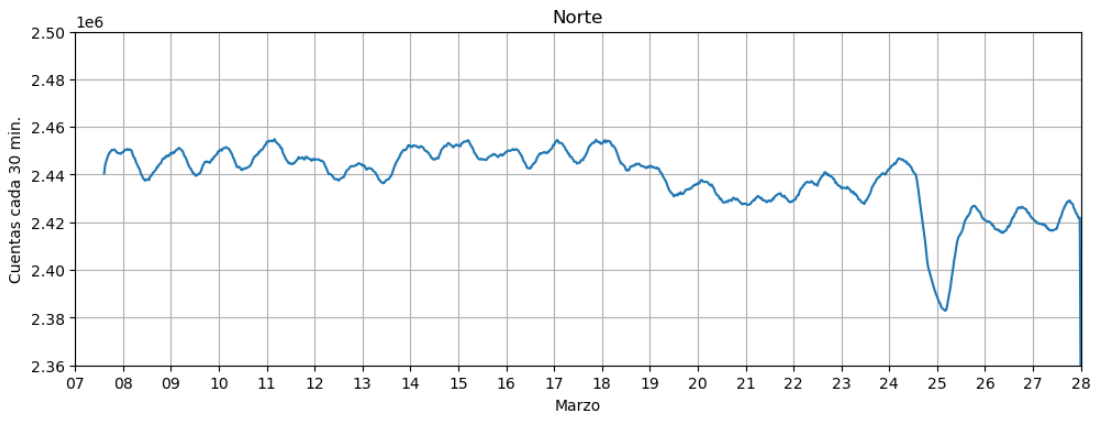

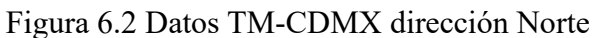

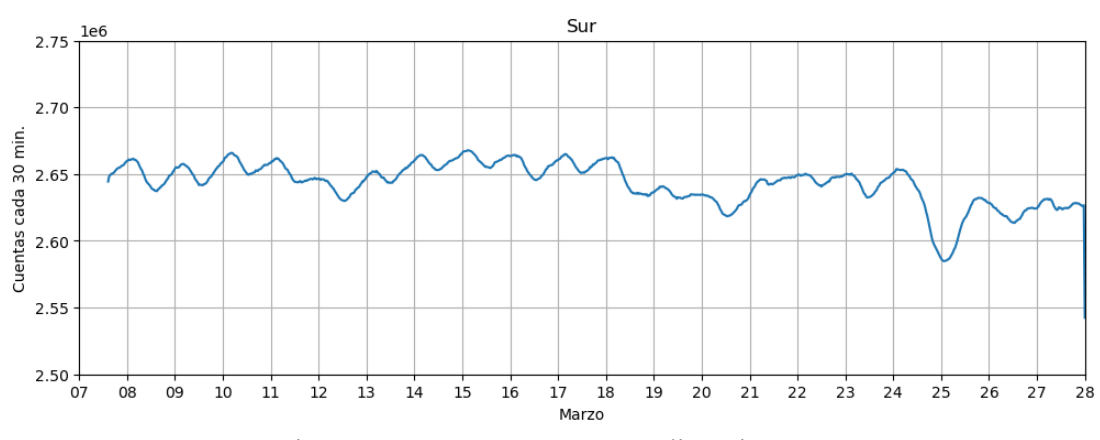

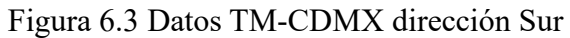

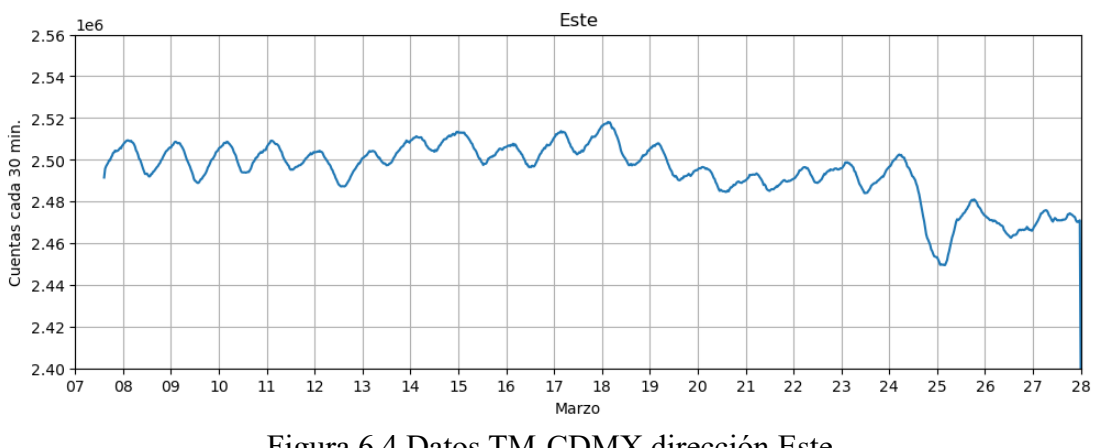

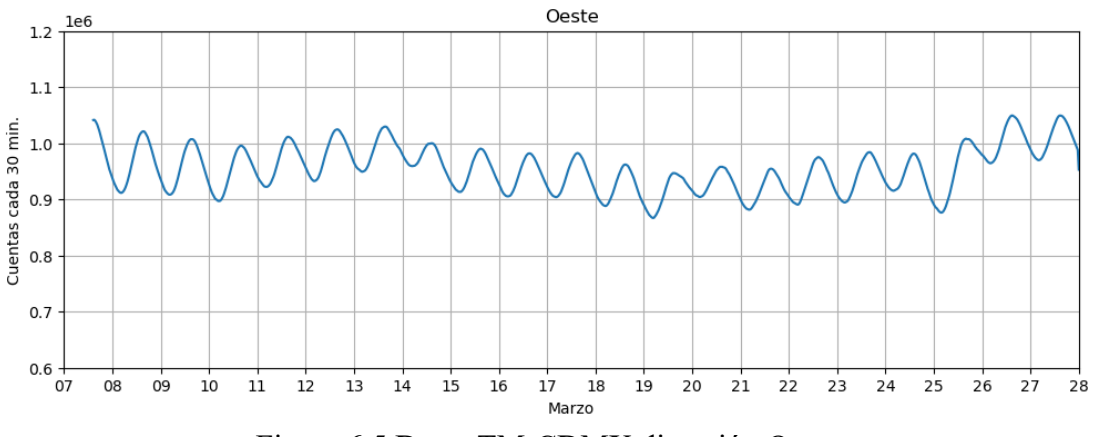

Figura 6.5 Datos TM-CDMX dirección Oeste

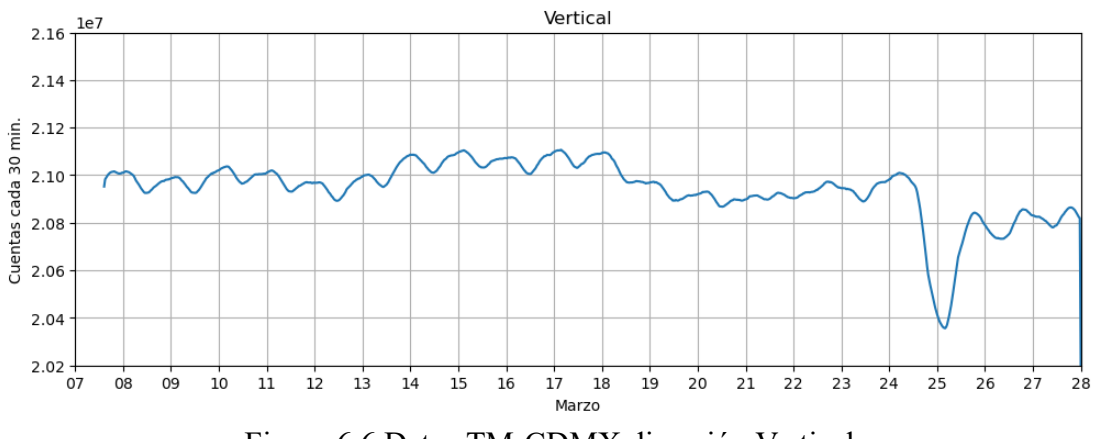

Figura 6.6 Datos TM-CDMX dirección Vertical

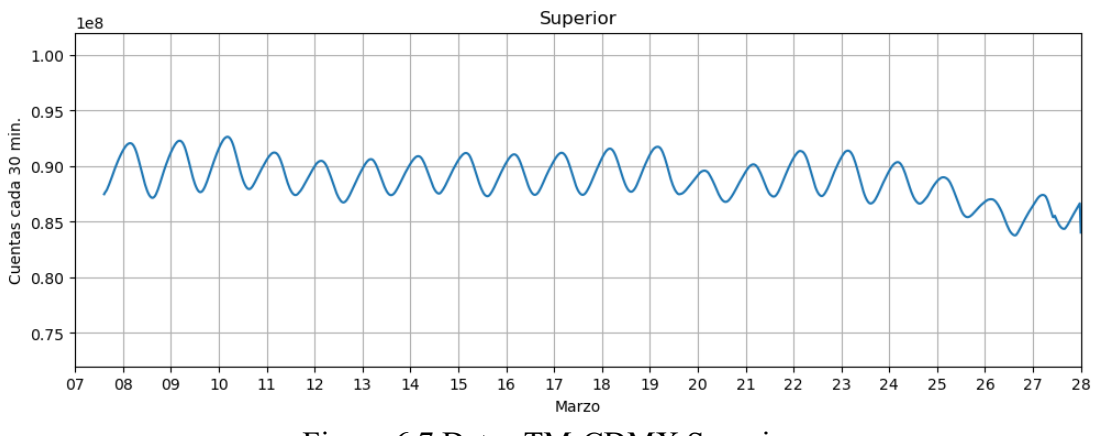

Figura 6.7 Datos TM-CDMX Superior

Se pueden comparar los datos de los dos tipos de detectores porque, aunque no sean las mismas partículas las que se detectan, los RC primarios llegan a la atmosfera con cierta energía y de ahí se empiezan a formar los chubascos, como se explicó en capítulos anteriores con las 3 componentes. Como cada componente es diferente entre sí, no se siguen exactamente los datos obtenidos por el TM-CDMX y los obtenidos por el 6NM64, aunque deben mostrar una tendencia parecida.

Entre los días 24 y 26 de marzo se presentó un evento, que se puede apreciar en las 5 direcciones principales: Norte, Sur, Este, Oeste y Vertical.

La grafica perteneciente a la componente Superior, difiere de las demás debido a que solamente es la suma de los 4 detectores superiores, no tiene una compuerta AND que limite las cuentas con las coincidencias, como es el caso de las demás direcciones. Aunque de igual forma sigue la tendencia, como se puede apreciar de mejor manera del 19 al 23 de marzo

## **Conclusiones**

Se cumplió el objetivo de volver a poner en funcionamiento el TM-CDMX mediante la aplicación de los conocimientos de ingeniería adquiridos a lo largo de la carrera, no hubiera sido posible comprender el funcionamiento de cada elemento del TM-CDMX sin el previo estudio realizado, la calibración de los 11 preamplificadores fue de suma importancia.

En el ámbito científico y tecnológico es imperativo tener actualizados todos los equipos que se utilizan para que en el caso de que fallen se puedan encontrar repuestos que sean compatibles. Es conveniente tener repuestos en el instrumental requerido para los equipos que funcionan continuamente, para poder estar prevenidos y, en el caso de necesitarlo, cambiar rápidamente y perder la cantidad mínima de datos posible

Es importante tener un registro documental de las actividades que se realizan para poder utilizarlo en futuras referencias, ayuda a tener manuales, bitácoras, reportes técnicos, usar un estándar favorece para mantener el funcionamiento como se planeó desde su desarrollo, asi como facilitar una referencia futura asegurando un mantenimiento y gestión del equipo

En el desarrollo de este proyecto me di cuenta de que se tiene que revisar el 100% del instrumental a utilizar, cualquier falla por mínima que esta sea, puede hacer que el equipo no funcione correctamente.

## **Trabajo futuro**

Es recomendable conseguir un nuevo sistema DAQ para tener módulos que sean compatibles con tecnologías actuales, asi como rediseñar o actualizar el circuito preamplificador en PCB con el diagrama electrónico utilizado en este proyecto, evitando puentes externos y utilizando componentes nuevos.

Los equipos periféricos, servidores y DAQ del TM-CDMX ya se encuentran en etapa de actualización. De esta manera, en un futuro cercano se contará con un detector totalmente actualizado.

### **Referencias**

- [1] Benitez, M. (2011). *Cien años de rayos cósmicos.* Revista Académica de Ciencias Exactas. España
- [2] Zweibel, E. (2003). Cosmic-Ray history and its implications for galactic magnetic fields. *The Astrophysical Journal*, *587*(2), 625-637. <https://doi.org/10.1086/368256>
- [3] Guenette, P. (2019). *Un electroscopio es un instrumento científico utilizado para detectar la presencia y magnitud de la carga eléctrica en un cuerpo, dibujo de línea vintage o grabado I.* Alamy images. [https://www.alamy.es/un](https://www.alamy.es/un-electroscopio-es-un-instrumento-cientifico-utilizado-para-detectar-la-presencia-y-magnitud-de-la-carga-electrica-en-un-cuerpo-dibujo-de-linea-vintage-o-grabado-i-image359331297.html)[electroscopio-es-un-instrumento-cientifico-utilizado-para-detectar-la](https://www.alamy.es/un-electroscopio-es-un-instrumento-cientifico-utilizado-para-detectar-la-presencia-y-magnitud-de-la-carga-electrica-en-un-cuerpo-dibujo-de-linea-vintage-o-grabado-i-image359331297.html)[presencia-y-magnitud-de-la-carga-electrica-en-un-cuerpo-dibujo-de-linea](https://www.alamy.es/un-electroscopio-es-un-instrumento-cientifico-utilizado-para-detectar-la-presencia-y-magnitud-de-la-carga-electrica-en-un-cuerpo-dibujo-de-linea-vintage-o-grabado-i-image359331297.html)[vintage-o-grabado-i-image359331297.html](https://www.alamy.es/un-electroscopio-es-un-instrumento-cientifico-utilizado-para-detectar-la-presencia-y-magnitud-de-la-carga-electrica-en-un-cuerpo-dibujo-de-linea-vintage-o-grabado-i-image359331297.html)
- [4] Medina J. (2011). *Introducción al Estudio de los Rayos Cósmicos*, Universidad de Alcalá de Henares, España.
- [5] Breisky, B. (2012, 7 agosto). When Victor Hess discovered cosmic rays in a hydrogen balloon. *The New York Times*. [https://www.nytimes.com/2012/08/07/science/space/when-victor-hess](https://www.nytimes.com/2012/08/07/science/space/when-victor-hess-discovered-cosmic-rays-in-a-hydrogen-balloon.html)[discovered-cosmic-rays-in-a-hydrogen-balloon.html](https://www.nytimes.com/2012/08/07/science/space/when-victor-hess-discovered-cosmic-rays-in-a-hydrogen-balloon.html)
- [6] Calle, C., & Rivera, H. (2018). *Estudio Analítico-Simulado de la Eficiencia de Disparo del Arreglo Superficial de Detectores del Experimento Alpaca.* Revista Boliviana de Física. Bolivia
- [7] Kuno, Y., & Okada, Y. (2001). Muon Decay and Physics beyond the standard model. *Reviews of Modern Physics*, *73*(1), 151-202. <https://doi.org/10.1103/revmodphys.73.151>
- [8] Batalla, O. (2023). *Espectros de energía de los eventos de partículas energéticas solares detectados por el observatorio de rayos cósmicos de la Ciudad de México*. [Tesis de Licenciatura]. Facultad de Ciencias-UNAM
- [9] Schlickeiser, R. (2013). *Cosmic Ray Astrophysics*. Springer Science & Business Media.
- [10] Miroshnichenko, L. (2013). *Solar Cosmic rays*. Springer Science & Business Media.
- [11] Gaisser, T. (1990). *Cosmic rays and particle physics*. Cambridge and New York, Cambridge University Press.
- [12] Arqueros, F. (1994). *Rayos Cosmicos*. Informe interno del departamento de física atómica.<http://sagan.gae.ucm.es/fisica/report.html>
- [13] Dorman, L. (2009). *Cosmic rays in magnetospheres of the Earth and other planets*. Springer Science & Business Media.
- [14] Dorman, L., & Dorman, I. (2014). *Cosmic Ray History*. Nova Science Publishers.
- [15] Simnett, G. (2017). *Energetic particles in the heliosphere*. Springer
- [16] González, L., & Ortiz, E. (2020). *Los rayos cósmicos: una extraordinaria aventura espacial*. Ciencia, volumen 71, número 3.
- [17] Domenech, C. (1950). *Rayos Cósmicos: Universidad de Salamanca. Discurso inaugural del curso académico 1950 - 1951 por Carlos Nogareda Domenech*.
- [18] Otaola, J. (1992). *Los rayos cosmicos: Mensajeros de las Estrellas*. Fondo de Cultura Economica, Mexico
- [19] *NMDB*. (2021, 9 agosto). *Rayos cósmicos galácticos y remanentes de supernovas.* NMDB. [https://www.nmdb.eu/public\\_outreach/es/01\\_gcr/](https://www.nmdb.eu/public_outreach/es/01_gcr/)
- [20] Knoll, G. (1989). *Radiation detection and measurement*.
- [21] William, R. (1994). *Techniques for Nuclear and Particle Physics Experiments.*  Springer-Verlag Berlin Heidelberg GmbH.
- [22] Ahmed, S. (2017). *Physics and Engineering of radiation Detection*. AP
- [23] Mateos, G., & Minor, A. (2013). *La red internacional de rayos cósmicos, Manuel Sandoval Vallarta y la física en México*. Revista Mexicana de Física. México.
- [24] DGCS, UNAM. (2019, 27 mayo). *Conoce la historia de «La Muela» Fundación UNAM*. Fundación UNAM. [https://www.fundacionunam.org.mx/donde-paso/conoce-la-historia-de-la](https://www.fundacionunam.org.mx/donde-paso/conoce-la-historia-de-la-muela/)[muela/](https://www.fundacionunam.org.mx/donde-paso/conoce-la-historia-de-la-muela/)
- [25] Hernández, A. (2004). *Registro y corrección de efectos atmosféricos en los datos de muones de C.U., D.F.* [Tesis de Licenciatura]. Facultad de Ciencias-UNAM
- [26] Anzorena, M., & García, R. (2011). *Diseño e implementación de un sistema de adquisición de datos para el Observator io de Rayos Cosmicos de Ciudad Universitaria.* [Tesis de Licenciatura]. Facultad de Ingeniería-UNAM.
- [27] Duldig, M. (2000). *Muon Observations*. Space Science Reviews. Australia
- [28] Bogan, A. (1967). *The systematics of Muon capture in a nuclear shell model*.
- [29] Otaola J., & Musalem O., & Moreno J. (1988). *Sistema Multidireccional de Detectores de la Componente Mesónica de la Radiación Cósmica Secundaria*, Instituto de Geofísica-UNAM, México.
- [30] Pérez, J. (2020). *Simulación del funcionamiento del telescopio de muones instalado en CU, CDMX.* [Tesis de Maestría]. Instituto de Geofisica-UNAM
- [31] Hammamatsu (2016). *Photomultipler Tubes.* Japón.
- [32] Analog Technologies (2022). *High Voltage Power Supply*. U.S.A.
- [33] Fluke (2020). *Sonda de alto voltaje Fluke 80K-6.* U.S.A.
- [34] Ortec. (2002). *Quad 4-Input Logic Unit Operating and Service Manual.*  U.S.A.

#### **Anexos**

Instrucciones para obtener espectros de energía, con el programa del Dr Yuri S.

- ➢ Abrir aplicación que tiene el icono "Cc"
- ➢ Seleccionar ".."
- ➢ Elegir "Caliber"
- ➢ Correr "tds\_sphp.exe"
- Empieza "Spectrum"
	- ➢ Pregunta "External trgr (Y/N)?" Teclear "Y" ➢ Despliega "Time" Escribir "1200"
	- ➢ Muestra mensaje "Chanel N<sup>o</sup> Teclear "4"
	- ➢ Empieza la obtención de datos.

Para guardar los datos:

- ➢ Pasados los 20 minutos de obtención de datos
- ➢ Pulsar "F1" para desplegar menú
- ➢ Teclear "<esc>"
- ➢ Pregunta "Expand (Y/N)?" Escribir "Y"  $\triangleright$  Despliega "Left Edge of window = " Escribir "30" ➢ Muestra mensaje "Expansion factor = " Escribir "2.5" ➢ Pregunta "Another picture? =" Escribir "0" ➢ Pregunta "Repeat? =" Escribir "0"
- ➢ Se guarda como X#DDMMAA.dat;

Donde: X es el detector (I ó S), # el numero (1 a 4), DD es el día del mes, MM es el número del mes y AA son los últimos dos dígitos del año.

Por ejemplo: S2180923.dat

➢ Teclear Enter "(↵)"

#### Edición en ASCII

- $\triangleright$  Se abre el archivo ".dat"
- ➢ Se elige en la pestaña de separadores la opción "Espacio"
- ➢ Se acomodan los datos automaticamente en dos columnas "B" y "C",
- ➢ Se seleccionan las columnas B y C
- ➢ Se elige "Graficar"
- ➢ Seleccionar tipo de grafica "XY (dispersión)" y "Dispersión con líneas suavizadas"
- ➢ Cambiar escala en X:
	- o Min: 0
	- o Max: 400
	- o Valor mayor: 2.5
	- o Valor mínimo: 5
- ➢ Cambiar escala en Y:
	- o Min: 0
	- o Max: 80
	- o Valor mayor: 10
	- o Valor mínimo: 2
- ➢ Personalizar nombres de los ejes
- ➢ Elegir tipo y tamaño de letra asi como de números

Instrucciones generales para calibrar los detectores individuales.

(Utilizar desatornillador de joyería)

- $\triangleright$  Potenciómetro  $P_4$ : Girar en sentido de las manecillas de reloj para aumentar las cuentas
- $\triangleright$  Potenciómetro  $P_{10}$ : Girar en sentido de las manecillas del reloj para disminuir las cuentas